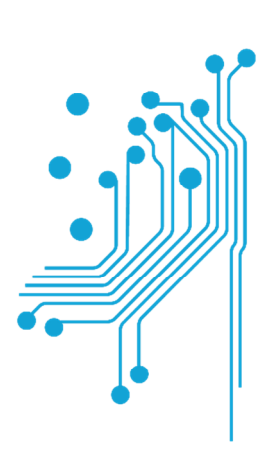

# Τμήμα<br>Μηχανικών **Πληροφορικής τ.ε.**

Τεχνολογικό Εκπαιδευτικό Ίδρυμα Δυτικής Ελλάδας

ΠΤΥΧΙΑΚΗ ΕΡΓΑΣΙΑ

# " ΑΝΑΠΤΥΞΗ ΕΦΑΡΜΟΓΗΣ ΑΥΤΟΜΑΤΗΣ ΠΡΟΣΑΡΜΟΓΗΣ ΠΟΙΟΤΗΤΑΣ ΠΟΛΥΜΕΣΩΝ "

# ΕΥΘΥΜΙΟΣ ΜΠΕΚΙΟΣ Α.Μ 1243 ΔΗΜΗΤΡΑ ΜΠΑΛΕΣΗ Α.Μ 1240

ΕΠΙΒΛΕΠΩΝ: ΒΑΣΙΛΕΙΟΣ ΤΣΑΚΑΝΙΚΑΣ

ΑΝΤΙΡΡΙΟ 2018

# Περιεχόμενα

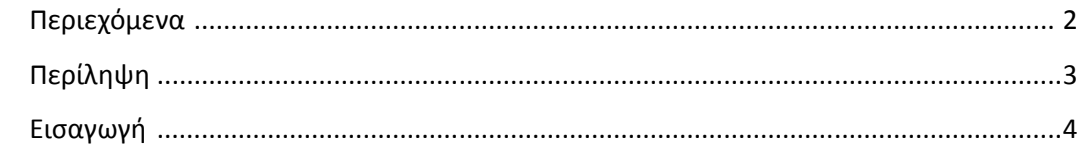

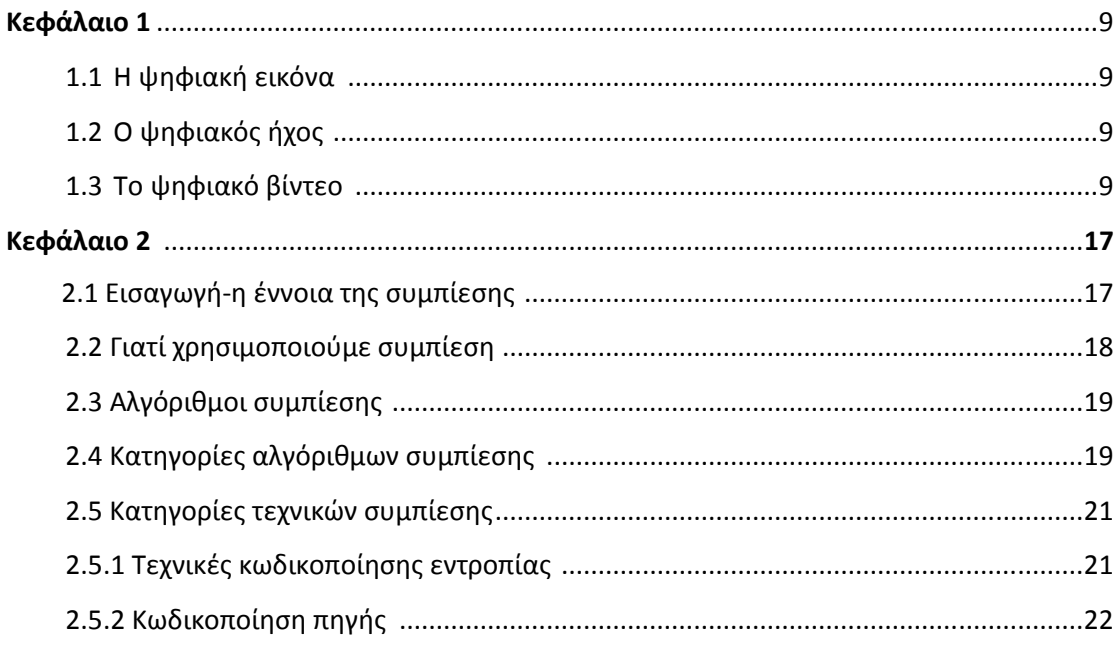

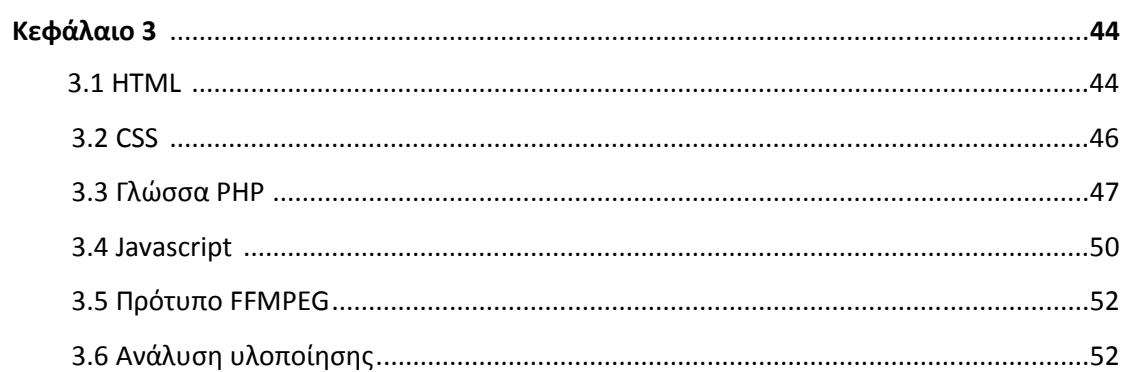

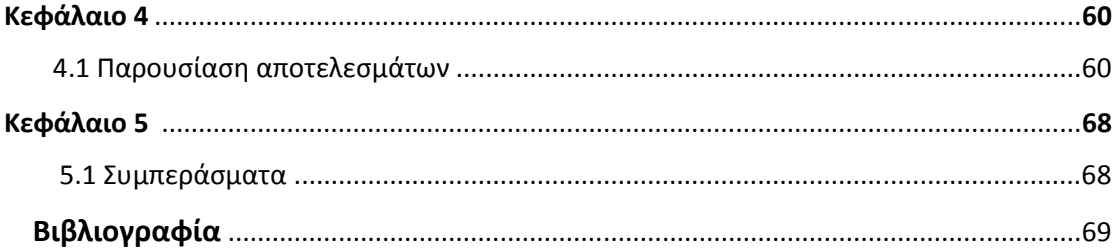

# ΠΕΡΙΛΗΨΗ

Το θέµα το οποίο πραγµατεύεται η συγκεκριµένη εργασία είναι ο τρόπος της συµπίεσης των αρχείων πολυµέσων που διακινούνται στο διαδίκτυο αλλά και κάτ. επέκταση στις ηλεκτρονικές συσκευές που χρησιµοποιούµε για να περιηγηθούµε σε αυτό. Στόχος της συµπίεσης είναι ο περιορισµός του µεγέθους που καταλαµβάνει µια πληροφορία ώστε να µπορεί να διοχετεύεται πιο γρήγορα µέσω του καναλιού και φυσικά να ανταπεξέρχεται και στις ανάγκες του εκάστοτε αποθηκευτικού µέσου που θα επιλέξουµε. Στο θεωρητικό σκέλος της εργασίας γίνεται περιγραφή και ανάλυση του προτύπου συµπίεσης εικόνας JPEG και από µαθητικής άποψης καθώς επίσης και αναφορά στην HTML (γλώσσα µορφοποίησης υπερκείµενου) ,στην CSS (γλώσσα µορφοποίησης της εµφάνισης του εγγράφου που έχει γραφτεί σε HTML) και τέλος επισηµαίνεται η χρήση της γλώσσας προγραµµατισµού PHP που είναι µια ευρέως χρησιµοποιούµενη, ανοιχτού κώδικα, γενικού σκοπού και scripting γλώσσα προγραµµατισµού, η οποία είναι κατάλληλη για ανάπτυξη εφαρµογών για το διαδίκτυο µε δυναµικό περιεχόµενο.

Μετά την ανάλυση και συσχέτιση των στοιχείων που αναλύθηκαν έρχεται το πρότυπο FFmpeg το οποίο είναι ένα πρόγραµµα µε το οποίο µπορούµε να καταγράφουµε τη µετατροπή και τη ροή ήχου και βίντεο σε πολλές µορφές. Είναι ένα command line εργαλείο που αποτελείται από µία συλλογή δωρεάν λογισµικού και ανοιχτού κώδικα βιβλιοθήκες. Είναι ένα εργαλείο το οποίο, στην απλούστερη µορφή του, θέτει σε εφαρµογή έναν αποκωδικοποιητή και στη συνέχεια ένα κωδικοποιητή, δίνοντας έτσι τη δυνατότητα στο χρήστη να µετατρέψετε αρχεία από τη µία µορφή στην άλλη. Με το ffmpeg µπορούµε επίσης να κάνουµε κάποιους βασικούς χειρισµούς σχετικά µε τα δεδοµένα ήχου και βίντεο. Έτσι λοιπόν µε χρήση συγκεκριµένου κώδικα που έχει αναπτυχθεί θέτει σε λειτουργία την εφαρµογή αυτόµατης ποιότητας πολυµέσων όπου ο χρήστης µπορεί να επιλέγει δυναµικά τα µεγέθη και την συµπίεση των αρχείων πολυµέσων. Τα τελικά αποτελέσµατα δείχνουν όχι µόνο τα κέρδος από την εφαρµογή των τεχνικών της εργασίας αλλά και την αναγκαιότητα της εφαρµογής αυτών στο πλαίσιο της λειτουργίας των διαδικτυακών υπηρεσιών**.** 

# ΕΙΣΑΓΩΓΗ

# Ιστορική αναδροµή στο διαδίκτυο

Οι πειραµατισµοί για την διασύνδεση αποµακρυσµένων υπολογιστών ξεκίνησε στα τέλη τις δεκαετίας του 60, όταν ο οργανισµός ARPA (Advanced Research Projects Agency) του Υπουργείου Άμυνας, με σκοπό να συνδέσει το Υπουργείο µε στρατιωτικούς ερευνητικούς οργανισµούς στις ΗΠΑ. Το 1969 στο ερευνητικό ινστιτούτο του πανεπιστηµίου του Stanford και το πανεπιστήµιο UCLA του Los Angeles βλέπουν τις ίδιες λέξεις στις οθόνες τους, τότε ήταν που γεννήθηκε το ARPAnet.

Έτσι ξεκίνησε µια ερευνητική δραστηριότητα σχετικά µε τα δίκτυα µεταγωγής δεδοµένων, τα λεγόµενα Packet Switched Networks. Η τεχνική αυτή βασίζεται στον τεµαχισµό σε πακέτα των δεδοµένων που πρόκειται να µεταφερθούν. Τα πακέτα αυτά δροµολογούνται από κόµβο σε κόµβο και συναρµολογούνται ξανά όταν φτάσουν στον προορισµό τους. Στόχος για ένα αποκεντρωµένο – και άρα λιγότερο τρωτό - σύστηµα διοίκησης καταλήγει στην πρόταση ενός δικτύου µεταγωγής πακέτων (packet switched network): κάθε µήνυµα θα χωρίζεται σε πακέτα τα οποία θα διαθέτουν ετικέτα µε τον προορισµό τους, θα δροµολογούνται ανεξάρτητα από τον ένα υπολογιστή στον άλλον και θα συναρµολογούνται µετά τη συνολική παράδοση.

Ο Tim Berners Lee το 1989 στην Ελβετία στο εργαστήριο του CERN αρχίζει να αναπτύσσει την γλώσσα HTML. Έτσι το 1990 παρουσιάζεται για πρώτη φορά το World Wide Web (Παγκόσμιος Ιστός). Είναι ένα σύστημα παράδοσης πληροφοριών όπως κείµενο, φωτογραφίες και βίντεο σε µορφή πολυµέσων (multimedia) όπου βρίσκονται αποθηκευμένες σε υπολογιστές του Internet σε ολόκληρο τον κόσμο και η παρουσίασής τους σε ηλεκτρονικές σελίδες, έκανε την εξερεύνηση του Internet προσιτή στον απλό χρήστη. Το 1993 έγινε ο πρώτος γραφικός φυλλοµετρητής (Web browser). Ο Mosaic αναπτύχθηκε στο National Center for Supercomputing Applications (NCSA) και στο Πανεπιστήμιο του Illinois.

Το e-mail είναι η πιο δηµοφιλής εφαρµογή του Internet. Το 1971 ο Ray Tomlinson δηµιουργεί το έργο µε όνοµα SNDMSG (send message), το οποίο επέτρεπε σε χρήστες του ιδίου να δηµιουργήσουν αρχεία κειµένου (text files) τα οποία µετά θα µοιράζονταν (διανέµονταν) σε γραµµατοκιβώτια (mailboxes) στο ίδιο µηχάνηµα. Ύστερα δηµιούργησε τη µορφή (format) της διεύθυνσης (address) του email. Την όρισε να αποτελείται από ένα όνομα (mailbox name), το σύμβολο @ και το όνοµα κόµβου του µηχανήµατος (node name). Χρησιµοποίησε το σύµβολο @ επειδή "φάνηκε ότι είχε νόηµα. "Χρησιµοποίησα το σύµβολο @ για να δείξω ότι ο χρήστης βρισκόταν σε ('at') κάποιον άλλον host και δεν ήταν τοπικός (local)". <sup>1</sup>

# Υπηρεσίες στο διαδίκτυο

# **1.** Παγκόσµιος ιστός

 $\overline{\phantom{0}}$ 

Ο Παγκόσµιος Ιστός ή World Wide Web (WWW) είναι η πιο δηµοφιλής υπηρεσία του δικτύου, λόγω της εύκολης χρήσης της και του πλήθους της πληροφορίας που παρέχει. Καθηµερινά διακινούνται πλήθος δεδοµένων , µε οποιαδήποτε µορφή , φέρνοντάς µας κοντά σε ένα τεράστιο αριθµό πηγών πληροφόρησης. Κείµενα, εικόνες, ήχοι, µουσικές και βίντεο συνυπάρχουν σε µια εκπληκτικά µεγάλη συλλογή από ψηφιακά έγγραφα. Τα ψηφιακά αυτά έγγραφα παρουσιάζονται στο χρήστη µε τη µορφή ιστοσελίδων (web pages), οι οποίες προσφέρονται από έναν εξυπηρετητή (web server) και γίνονται ορατές µέσα από ένα

<sup>&</sup>lt;sup>1</sup> http://osarena.net/latest-articles/i-istoria-tou-diadiktiou.html

πρόγραµµα φυλλοµετρητή (web browser) του πελάτη (client), όπως ο Internet Explorer της Microsoft ή ο Navigator, της εταιρείας Netscape.

#### **2.** Ηλεκτρονικό ταχυδροµείο

Το ηλεκτρονικό ταχυδροµείο (E-mail) είναι η πιο διαδεδοµένη υπηρεσία του διαδικτύου και αποτελεί έναν ταχύτατο και φθηνό τρόπο επικοινωνίας µεταξύ χρηστών του Internet σε ολόκληρο τον κόσµο. Είναι µια µορφή επικοινωνίας η οποία επιτρέπει στους χρήστες του διαδικτύου να στείλουν ένα µήνυµα σε άλλους χρήστες, που έχουν ηλεκτρονική διεύθυνση (e-mail address) µε τρόπο που µοιάζει µε αυτόν του κλασικού ταχυδροµείου.

#### **3.** Μεταφορά αρχείων

Τα αρχεία στο Internet µπορούν να διακινούνται από τον ένα υπολογιστή στον άλλο, επικοινωνώντας µε µια κοινή γλώσσα (πρωτόκολλο) που ονοµάζεται File Transfer Protocol (FTP). Στο ∆ιαδίκτυο υπάρχει πλήθος από τοποθεσίες FTP (FTP sites) από τις οποίες µπορείτε να «κατεβάσετε» αρχεία, δηλαδή, να τα µεταφέρετε από τον αποµακρυσµένο υπολογιστή στον υπολογιστή σας ή να «ανεβάσετε» αρχεία, δηλαδή να τα στείλετε στον αποµακρυσµένο υπολογιστή.

# **4.** Εκτέλεση προγραµµάτων σε άλλους υπολογιστές

Το Telnet είναι η υπηρεσία του Internet που σας επιτρέπει να συνδέεστε µε έναν αποµακρυσµένο υπολογιστή και να δουλεύουµε αλληλεπιδραστικά στον υπολογιστή αυτόν, χρησιµοποιώντας τα προγράµµατά του σαν να είστε άµεσα συνδεδεµένοι µαζί του. Ο υπολογιστής σας, µετατρέπεται σε τερµατικό του αποµακρυσµένου υπολογιστή ο οποίος ανταποκρίνεται στις εντολές σας.

# **5.** Συνοµιλία µε άλλους χρήστες και οµάδες συζητήσεων

Η υπηρεσία συζητήσεων (Usenet news ή Newsgroups) δίνει τη δυνατότητα σε ανθρώπους από όλο τον κόσµο, να συµµετέχουν σε ανοιχτές συζητήσεις πάνω σε θέµατα που τους ενδιαφέρουν. Οι συζητήσεις αυτές πραγµατοποιούνται σε χώρους, που λειτουργούν σαν πίνακες ανακοινώσεων. Κάθε χρήστης µπορεί να στείλει το µήνυµά του (άρθρο) και οι άλλοι χρήστες µπορούν να διαβάσουν το άρθρο του και, αν επιθυµούν, να απαντήσουν σε αυτό. Οι απαντήσεις στέλνονται και αυτές στον ίδιο χώρο, ώστε να µπορούν και αυτές µε τη σειρά τους να διαβαστούν από όλους τους υπόλοιπους χρήστες.

# **6.** Αναζήτηση πληροφοριών**.**

Η µηχανή αναζήτησης είναι µια υπηρεσία που διαθέτει µια βάση δεδοµένων µε καταγεγραµµένα στοιχεία για τις πληροφορίες που υπάρχουν στο Internet. Ο χρήστης αναζητεί αυτό που θέλει µε βάση κάποια συγκεκριµένα κριτήρια - λέξεις κλειδιά (keywords) και η µηχανή αναζήτησης του παρουσιάζει τις διευθύνσεις εκείνες στις οποίες έχουν βρεθεί οι λέξεις κλειδιά. 2

#### Οργανισµοί που επιτηρούν και ορίζουν τα πρότυπα στο **Internet.**

# **IETF (Internet Engineering Task Force)**

Είναι ο κύριος οργανισµός προτύπων για το Internet και πρόκειται για µια ανοικτή διεθνή κοινότητα που αποτελείται από σχεδιαστές δικτύων, χειριστές, πωλητές και ερευνητές που ασχολούνται για την εξέλιξη της αρχιτεκτονικής του Internet και την ομαλή λειτουργία του.

#### **InterNIC**

Είναι ένας πληροφοριακός δικτυακός τόπος (Web site) που δηµιουργήθηκε για να παρέχει στο κοινό πληροφορίες σχετικά µε την καταχώρηση ενός ονόµατος περιοχής (domain name registration).

 2 http://7gym-glyfad.att.sch.gr/ergasies/ipirinter.htm

# **ICANN (Internet Corporation for Assigned Names and Numbers)**

Ένας µη κερδοσκοπικός οργανισµός που έχει αναλάβει την καταχώρηση χώρου (space allocation) των IP διευθύνσεων, την εκχώρηση των παραµέτρων του πρωτοκόλλου, τη διαχείριση του συστήµατος ονοµατοδοσίας περιοχής (domain name system management) και τη διαχείριση του συστήματος του διακομιστή (root server system management). Οι εργασίες αυτές γινόντουσαν παλαιότερα με συμβόλαιο από την κυβέρνηση των ΗΠΑ.

# **IAB (Internet Architecture Board)**

Μια τεχνική συµβουλευτική οµάδα του Internet Society, οι αρµοδιότητες της οποίας είναι :

- Επίβλεψη του Internet Engineering Task Force (IETF).
- Επίβλεψη της διαδικασίας δηµοσίευσης των προτύπων του Internet.
- ∆ιαχείριση του Request for Comments (RFCs).

Το InterNIC είναι αρµόδιο για την εκχώρηση τάξεων (classes) σε διαφορετικούς οργανισμούς σύμφωνα με τον αριθμό των hosts που έχουν.  $^3$ 

<sup>&</sup>lt;sup>3</sup><br>http://dide.flo.sch.gr/Plinet/Tutorials/Tutorials-Internet-History.html

# ΚΕΦΑΛΑΙΟ **1**

# **1.1** Η ψηφιακή εικόνα

Στο χώρο των πολυµέσων χρησιµοποιείται ο όρος στατική εικόνα ή γραφικά για να περιγράψει ένα σχέδιο, ένα διάγραµµα, έναν πίνακα ζωγραφικής, µία φωτογραφία ή οποιαδήποτε άλλη εικόνα περιλαµβάνεται στις διάφορες εφαρµογές. Η ενσωµάτωση γραφικών σε µια εφαρµογή πολυµέσων δεν είναι απαραίτητη µόνο για την περιγραφή του πληροφοριακού υλικού αλλά υποστηρίζει επιπλέον και την αλληλεπίδραση χρήστη-εφαρµογής. Οι εικόνες χρησιµοποιούνται στα πολυµέσα για να πετύχουν διάφορους στόχους όπως γραφικές παραστάσεις, διαγράµµατα οργάνωσης, εργαλεία πλοήγησης.

# **1.2** Ο ψηφιακός ήχος

Η µόνη µονάδα παραγωγής ήχου που διέθεταν οι πρώτοι προσωπικοί υπολογιστές ήταν το µεγάφωνο, το οποίο µπορούσε να υποστηρίξει µόνο τόνους ή ήχους χαμηλής ποιότητας. Η εξέλιξη της τεχνολογίας επιτρέπει να διαχειριστούμε στον υπολογιστή ήχους όλων των τύπων, όπως µουσική, αφηγήσεις, ειδικά ηχητικά εφέ, πρωτότυπες ηχογραφήσεις από συναυλίες, οµιλίες κλπ.

#### **1.3** Ψηφιακό βίντεο

Το παραδοσιακό αναλογικό βίντεο βασίζεται σε µια διαδικασία όµοια µε αυτήν των κινηµατογραφικών ταινιών. Η ταινία βίντεο σχηµατίζεται από µια σειρά διαφορετικών εικόνων που προβάλλονται στην οθόνη και λέγονται καρέ (frames). Η δηµιουργία της ψευδαίσθησης της κίνησης οφείλεται στη φυσιολογία του µατιού, η οποία επιτρέπει σε µια κίνηση να φαίνεται οµαλή και συνεχής (full motion), όταν η ταχύτητα ανανέωσης των εικόνων βίντεο είναι 24-30 καρέ το δευτερόλεπτο (fps).<sup>4</sup>

 4 http://ebooks.edu.gr/modules/ebook/show.php/DSGL-C104/423/2835,10765/

# Στατιστικά χρήσης πολυµεσικών υπηρεσιών στο διαδίκτυο

#### Γενικά

Η χρήση του internet στις µέρες µας είναι για όλο και περισσότερους µια επιτακτική ανάγκη, για αναζήτηση πληροφοριών, για επικοινωνία, αγορές και διαφήµιση. Ακόµα και άνθρωποι που η ενασχόληση τους δεν σχετίζεται µε την τεχνολογία είναι αναγκασµένοι αρκετές φορές να χρησιµοποιούν το διαδίκτυο.

Οι τρόποι µε τους οποίους µπορούµε να περιηγηθούµε στο διαδίκτυο είναι πλέον πάρα πολλοί για να καλύπτουν τις ανάγκες του κάθε χρήστη ανάλογα µε το που βρίσκεται, πόσο χρόνο και χώρο διαθέτει, τι ποσοστό πληροφορίας θέλει να επεξεργαστεί να 'κατεβάσει' και να τροποποιήσει.

Αυτό έχει ως αποτέλεσµα ο αριθµός των χρηστών όλο και να αυξάνεται. Χαρακτηριστικό παράδειγµα είναι ότι στην Ευρώπη ένα ποσοστό της τάξης 75% χρησιµοποιεί τακτικά το internet, το οποίο ποσοστό είναι σταθερά αυξανόµενο κάθε χρόνο. Το γεγονός αυτό έχει άµεσο αντίκτυπο και στην χρήση εφαρµογών και υπηρεσιών που διακινούνται στο διαδίκτυο.

# Ποσοστό χρήσης διαδικτύου µε βάση τη θέση πρόσβασης

Όσο η τεχνολογία εξελίσσεται τόσο αυξάνεται η ανάγκη χρήσης του διαδικτύου από οποιαδήποτε τοποθεσία. Για όλους υπάρχει η ανάγκη πλέον να έχουν σταθερή και γρήγορη πρόσβαση στο χώρο του internet. Η ηλικία είναι καθοριστικός παράγοντας της πρόσβασης του internet και από άλλα µέρη.

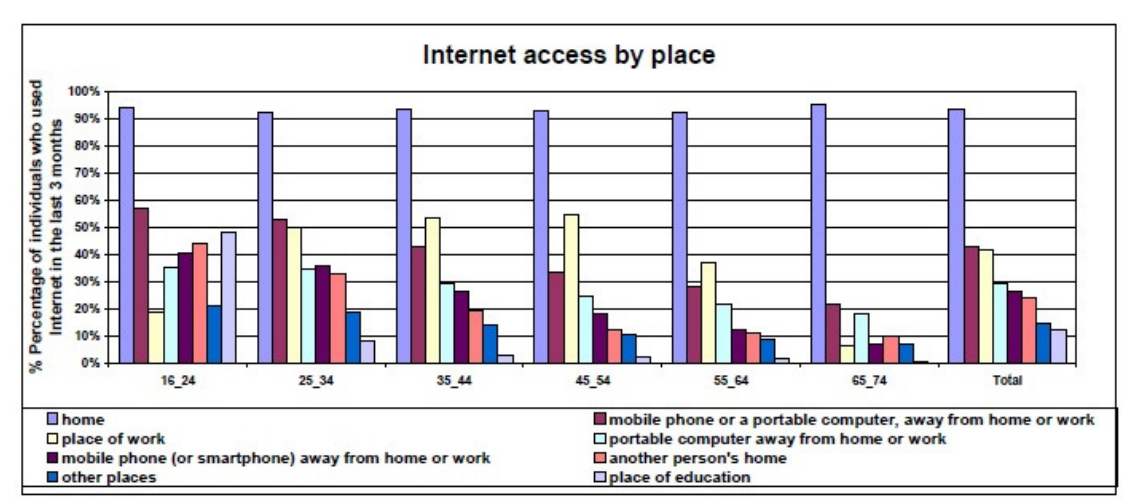

Εικόνα 1.1. Internet access by place.

Η πρόσβαση από χώρους του σπιτιού όπως µαρτυρά και το σχεδιάγραµµα, κατέχει το µεγαλύτερο ποσοστό της πρόσβασης στο internet, ανεξαρτήτου ηλικίας.

Οι χρήστες νεαρότερης ηλικίας, δηλαδή από 16 έως και 34, χρησιµοποιούν όλο και περισσότερα µέρη χρήσης του internet. Τέτοια µέρη µπορεί να είναι ο χώρος εργασίας και ο χώρος εκπαίδευσης. Σε αυτούς τους χώρους ο χρήστης µπορεί να περιηγηθεί στο internet από το κινητό του τηλέφωνο, από tablet η φορητό υπολογιστή.

Όσο αυξάνεται η ηλικία η ποικιλία χώρων πρόσβασης περιορίζεται στον ιδιωτικό και εργασιακό χώρο του κάθε χρήστη.

# Ποσοστό χρήσης ανταλλαγής δεδοµένων στο διαδίκτυο

Η αναζήτηση πληροφορικών για προϊόντα και υπηρεσίες είναι µακράν η πιο δηµοφιλές δραστηριότητα των χρηστών στο διαδίκτυο. Ενδεικτικά αξίζει να αναφερθεί ότι το 2004 µέχρι 2007 πραγµατοποιήθηκε αύξηση 73% τις αναζήτησης πληροφοριών. Από τότε µέχρι και σήµερα το ποσοστό αυτό έχει σταθεροποιηθεί στο  $80\%$ .

Η δεύτερη κατά σειρά δηµοφιλής δραστηριότητα αποτελεί η ανάγνωση και λήψη ηλεκτρονικών εφηµερίδων και ειδήσεων µε ποσοστό 56% των χρηστών, µε πολλούς από τους οποίους να είναι και συνδροµητές σε υπηρεσίες και προϊόντα όπως το RSS.

Μια άλλη κατηγορία υπηρεσιών η οποία έχει υποστεί ραγδαία αύξηση τα τελευταία χρόνια είναι η κοινωνική δικτύωση µε το 53% του χρηστών του internet να κατέχει ένα η περισσότερα προφίλ για ανταλλαγή µηνυµάτων η περιεχοµένου σε κοινωνικά δίκτυα όπως το Facebook και το Τwitter.

Σε αντίθεση µε αυτό, επαγγελµατικά δίκτυα δεν φαίνεται ακόµα να προσελκύουν πολλούς χρήστες, καθώς µόνο το 10% είναι ενεργά µέλη σε αυτό το είδος των δικτύων. Κοινωνική δικτύωση χρησιµοποιείται ακόµα για e-banking και ηλεκτρονικό εµπόριο σε ποσοστό 52%. Σε αυτή την κατηγορία περιλαµβάνονται και οι ηλεκτρονικές αγορές προϊόντων και υπηρεσιών, καθώς το 23% των χρηστών πουλά αγαθά και υπηρεσίες στο internet.

Η κοινή χρήση ταινιών και µουσικής καταλαµβάνει το 19% των χρηστών του internet, ποσοστό που έχει μείνει σταθερό τα τελευταία τέσσερα χρόνια. Ένας στους τρεις χρήστες ηλικίας 16 έως 24 ανταλλάσσουν αρχεία πολυµέσων µέσω τις τεχνικής Peer-to-Peer στο διαδίκτυο.

Σε αυτή την τεχνική αξίζει να επισηµάνουµε ότι το 28% των χρηστών του διαδικτύου έχουν πρόσβαση σε παγκόσµιο επίπεδο σε µη εγκεκριµένες υπηρεσίες µε παράνοµο περιεχόµενο. Χαρακτηριστικά σύµφωνα µε την µουσική βιοµηχανία µόνο το 35% των χρηστών του internet πληρώνει για την λήψη µουσικής.

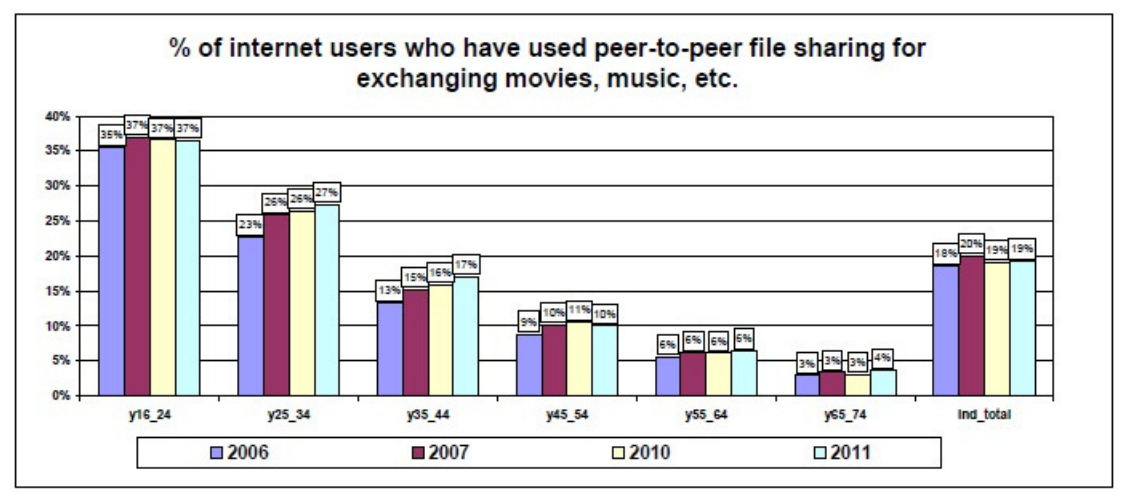

Εικόνα 1.2. Ποσοστό χρήσης ανταλλαγής δεδοµένων στο διαδίκτυο.

Επίσης η µεταφόρτωση περιεχοµένου είναι άλλη µια τυπική χρήση του διαδικτύου από τους νέους αλλά και από άλλες ηλικίες. Σχεδόν τα δυο τρίτα των χρηστών ηλικίας 16 µε 24 έχουν εµπλακεί σε αυτή τη δραστηριότητα.

# Ποσοστά κίνησης βίντεο

Στατιστικά στοιχεία δείχνουν ότι το διαδίκτυο αλλάζει τον τρόπο µε τον οποίο οι άνθρωποι επικοινωνούν. Η ταχεία αύξηση τις κοινωνικής δικτύωσης µαζί µε την αποστολή γραπτών µηνυµάτων συρρικνώνει την τυπική φωνητική επικοινωνία. Αντίθετα η τηλεφωνία και βίντεο κλήση µέσω internet αυξάνονται µε σταθερό ρυθµό. Η διαθεσιµότητα πρόσβασης σε ταχύτερες ευρυζωνικές υπηρεσίες θα ενισχύσει ακόµα αυτό το είδος της υπηρεσίας και τον αριθµό χρηστών µε αυτό τον τρόπο.

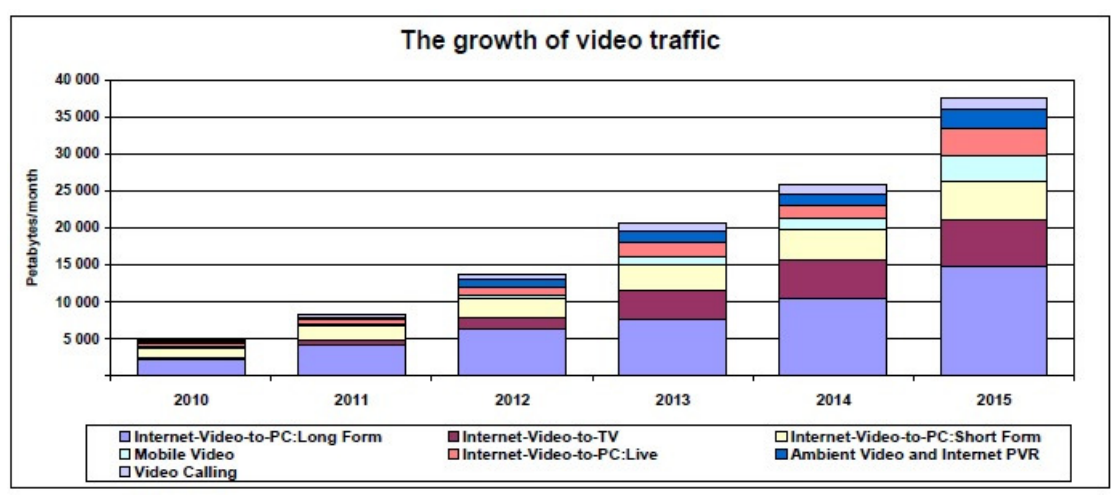

Εικόνα 1.3. Ποσοστά κίνησης βίντεο.

Το παραπάνω σχεδιάγραµµα αντιπροσωπεύει την αύξηση που έχουν κάθε χρόνο οι υπηρεσίες τηλεφωνίας και βίντεο κλήσης στο ίντερνετ µετρηµένες σε petabytes/month.<sup>5</sup>

Σε παγκόσµιο επίπεδο η κυκλοφορία του βίντεο στο internet θα αντιπροσωπεύει το 73% της κίνησης το 2017, πιο συγκεκριµένα χωρίς την κοινή χρήση αρχείων και τυχερών παιχνιδιών το διαδικτυακό βίντεο θα είναι το 52%. Το άθροισµα όλων των µορφών βίντεο όπως TV,VINDEO ON DEMAND(VoD), INTERNET, P2P θα είναι το 80% µε 90% της κίνησης του internet µέχρι το 2017.

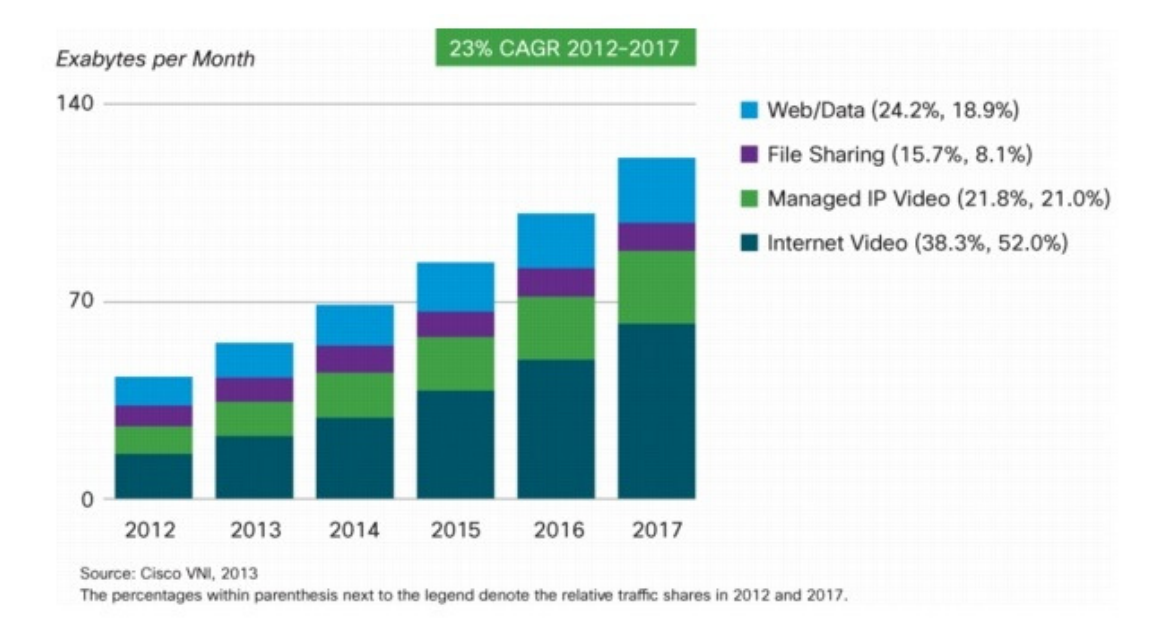

Εικόνα 1.4. Ποσοστά κίνησης µορφών βίντεο. 6

Επίσης τα βίντεο του internet µέσω της τηλεόρασης διπλασιάστηκε το 2012 µε ποσοστό χρηστών πάνω από 9%, ποσοστό που αυξάνεται µε ταχύ ρυθµό και θα αγγίξει το 14% το 2017. Το VoD θα έχει σχεδόν τριπλασιαστεί το 2017 και το ποσό της κυκλοφορίας του θα αγγίζει τα 6 εκατοµµύρια DVDs ανά µήνα. Το CDV(∆ίκτυο διανοµής περιεχοµένου) θα κατοχυρώσει τα δύο τρίτα του συνόλου κίνησης βίντεο µέχρι το 2017 δηλαδή το 65%, πάνω από 53% το 2012.

| Καταναλωτικά Κυκλοφορίας στο Διαδίκτυο, 2012-2017 |       |        |        |       |       |        |                          |
|---------------------------------------------------|-------|--------|--------|-------|-------|--------|--------------------------|
|                                                   | 2012  | 2013   | 2014   | 2015  | 2016  | 2017   | CAGR<br>$2012 -$<br>2017 |
| Με Network (PB ανά μήνα)                          |       |        |        |       |       |        |                          |
| Σταθερός                                          | 25529 | 32.097 | 39206  | 47035 | 56243 | 66842  | 21%                      |
| Κινητός                                           | 684   | 1.239  | 2.223  | 3.774 | 6.026 | 9.131  | 68%                      |
| Με την υποδιαίρεση (PB ανά μήνα)                  |       |        |        |       |       |        |                          |
| Βίντεο στο Διαδίκτυο                              | 14818 | 19.855 | 25.800 | 32962 | 41916 | 52752  | 29%                      |
| Web, email, kai ra<br>δεδομένα                    | 5.173 | 6.336  | 7,781  | 9.542 | 11828 | 14.494 | 23%                      |
| Κοινή χρήση αρχείων                               | 6.201 | 7.119  | 7.816  | 8.266 | 8.478 | 8.667  | 7%                       |
| Online gaming                                     | 22    | 26     | 32     | 39    | 48    | 59     | 22%                      |

Εικόνα 1.5 Καταναλωτικά κυκλοφορίας στο διαδίκτυο.<sup>7</sup>

# Ποσοστό χρήσης τύπων αρχείου εικόνας στο διαδίκτυο

Όσο αφορά τα αρχεία εικόνας, το µεγαλύτερο ποσοστό χρήσης στο διαδίκτυο καταλαµβάνει ο τύπος JPEG µε 68,5 % αφήνοντας πίσω του το PNG µε 60,8 %.

Είναι ένα σχετικά µεγάλο ποσοστό αν αναλογιστεί κανείς πως κάποιες ιστοσελίδες χρησιµοποιούν παραπάνω από έναν τύπο αρχείου εικόνας.

7

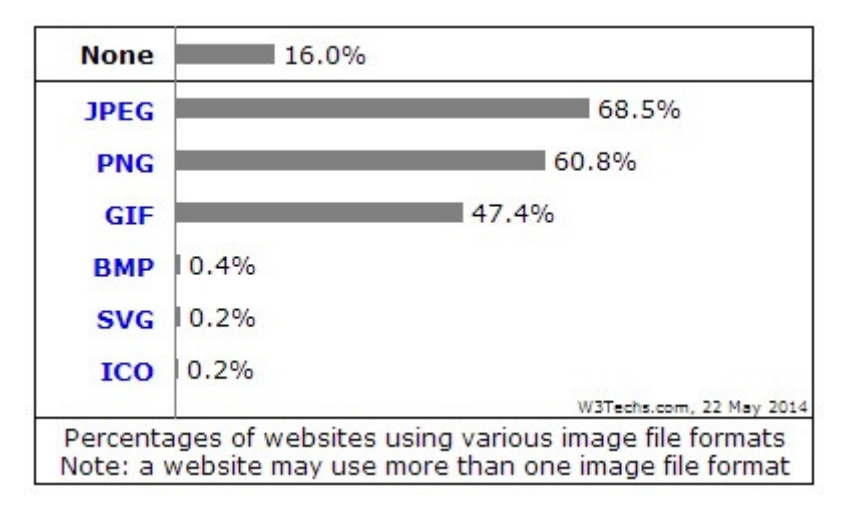

Εικόνα 1.6. Ποσοστό χρήσης εικόνας.<sup>8</sup>

# ΚΕΦΑΛΑΙΟ **2**

# Αλγόριθµοι συµπίεσης πολυµέσων

# **1.** Εισαγωγή **–** Η έννοια της Συµπίεσης

Τα αρχεία πολυµέσων (ψηφιακή εικόνα, ήχος, βίντεο, τρισδιάστατα γραφικά) που διακινούνται στο διαδίκτυο αλλά και στις ηλεκτρονικές συσκευές περιέχουν µεγάλα ποσά πληροφορίας που διαρκώς όλο και αυξάνονται. Οπότε, δηµιουργήθηκε η ανάγκη της κωδικοποίησης αυτού του όγκου της πληροφορίας πιο αποδοτικά, δηλαδή να μεταδίδεται η πληροφορία αλλά με μικρότερο αριθμό bit.<sup>9</sup>

 $\frac{1}{8}$ 

<sup>&</sup>lt;sup>9</sup>http://www.aiia.csd.auth.gr/LAB\_STUDIES/POSTGRADUATE\_STUDIES/courses/ Production/projects/Doc%20Compression%20MPEG-4.pdf

Σε αυτό το πρόβληµα έρχεται να δώσει λύση η συµπίεση, µια διαδικασία που επανακωδικοποιεί την εκπεµπόµενη πληροφορία µε σκοπό να µεταδώσει την ίδια πληροφορία αλλά µε µικρότερη επιβάρυνση του καναλιού.

Βασική αρχή της συµπίεσης δεδοµένων είναι πως σε κάθε αρχείο πολυµέσων σχεδόν πάντα υπάρχει περίσσεια πληροφορίας η οποία ανάλογα µε τα δεδοµένα μπορεί να είναι χρονική, χωρική, φασματική, ψυχο-οπτική. $^{10}$ 

# **2.** Γιατί χρησιµοποιούµε συµπίεση

Οι λόγοι που χρησιµοποιείται η συµπίεση αφορούν και το κοµµάτι του καναλιού στο οποίο διακινούνται τα δεδοµένα και τα αποθηκευτικά µέσα που επιλέγουµε.

Πιο αναλυτικά, η υψηλή συχνότητα δειγµατοληψίας και το µεγάλο µέγεθος δείγµατος δηµιουργούν ένα ψηφιακό αρχείο αντίστοιχα µεγάλου µεγέθους , το οποίο θα πρέπει να διακινηθεί µέσω του διαδικτύου µε αρκετά µεγάλη ταχύτητα για αναπαραγωγή είτε σε κάποιες real time εφαρµογές είτε για λήψη σε κάποιον προσωπικό υπολογιστή.

Από την άλλη µεριά τώρα, τα αποθηκευτικά µέσα αδυνατούν να καλύψουν τις τεράστιες ανάγκες που επιβάλουν οι εφαρµογές πολυµέσων. Ένα απλό παράδειγµα είναι το CD-ROM µε χωρητικότητα 700 MB, το οποίο χωρά µόλις 75 λεπτά ασυµπίεστου στερεοφωνικού ήχου, ενώ µόνο 30 δευτερόλεπτα ασυµπίεστο ψηφιακό βίντεο.

Γίνεται λοιπόν φανερό ότι η ανάγκη για συµπίεση των πολυµέσων είναι επιτακτική και σε µερικές περιπτώσεις αναγκαστική, καθώς οι υπόλοιπες λύσεις, όπως η αύξηση του εύρους ζώνης των δικτύων ή η αύξηση του χώρου των µέσων αποθήκευσης, δεν φαίνεται να είναι ικανοποιητικές.

Στόχος της συµπίεσης είναι ο περιορισµός του µεγέθους που καταλαµβάνει µια πληροφορία επηρεάζοντας την διαθεσιµότητα της, κάποια υπολογιστική ισχύ και πολύ συχνά και την ακρίβεια του περιεχομένου της. $^{\rm 11}$ 

 $\overline{\phantom{0}}$ 

<sup>&</sup>lt;sup>10</sup> http://www.it.uom.gr/project/MultimediaTechnologyNotes/chap2a\_3.htm

<sup>&</sup>lt;sup>11</sup> http://users.iit.demokritos.gr/~ntsap/courses/bes04/lectures/mm03.pdf

# **3.** Αλγόριθµοι συµπίεσης

Αλγόριθµος συµπίεσης είναι κάθε αλγόριθµος που έχει σαν στόχο την επίτευξη συµπίεσης των δεδοµένων εισόδου. Αυτό επιτυγχάνεται εφαρµόζοντας µια απλή και συγκεκριµένη µεθοδολογία επεξεργασίας δεδοµένων ώστε να προκύψει η συµπιεσµένη µορφή τους. 12

# **3.1** Κατηγορίες αλγορίθµων συµπίεσης

Ανάλογα µε την σχέση που έχει το αρχικό σήµα µε το αποτέλεσµα της αποσυµπίεσης, υπάρχουν δύο µεγάλες κατηγορίες αλγορίθµων συµπίεσης.

# **3.1.1** Αλγόριθµοι συµπίεσης χωρίς απώλειες ή αντιστρεπτοί **(lossless compression)**

Αυτή η κατηγορία των αλγορίθµων συµπίεσης έχει ως ιδιαίτερο χαρακτηριστικό πως µετά την διαδικασία της συµπίεσης δεν αλλοιώνεται καθόλου η πληροφορία. Επίσης µετά την αποσυµπίεση που θα πραγµατοποιηθεί, η πληροφορία επανέρχεται ακριβώς στην µορφή που είχε πριν χωρίς να έχουν χαθεί δεδοµένα. Για την ακρίβεια, αυτό που συµβαίνει είναι πως δεν µεταβάλλονται τα χαρακτηριστικά

l

<sup>&</sup>lt;sup>12</sup>.http://users.iit.demokritos.gr/~ntsap/courses/bes04/lectures/mm03.pdf

του σήµατος κατά την διάρκεια της συµπίεσης, οπότε το σήµα που προκύπτει στην αποσυμπίεση είναι ένα ακριβές αντίγραφο του αρχικού σήματος. <sup>13</sup>

Τέτοιου είδους αλγόριθµοι εφαρµόζονται σε περιπτώσεις που δεν υπάρχει κανένα περιθώριο απωλειών, όπως για παράδειγµα αν η πληροφορία είναι ένα πρόγραµµα υπολογιστή στο οποίο και η παραµικρή αλλοίωση έστω και ενός bit πληροφορίας θα έχει ως αποτέλεσµα το πρόγραµµα να µην λειτουργήσει. Επίσης, ένα άλλο παράδειγµα εφαρµογής των αλγορίθµων αυτών είναι στην ιατρική, όπως σε ένα υπερηχογράφηµα ή µια ακτινογραφία όπου κατά την αποσυµπίεση δεν θα πρέπει να χαθεί ίχνος πληροφορίας.

Το γνωστό πρόγραµµα συµπίεσης / αποσυµπίεσης WinZip χρησιµοποιεί τέτοιου είδος αλγόριθµο.

# **3.1.2** Αλγόριθµοι συµπίεσης µε απώλειες ή µη αντιστρεπτοί **(lossy compression)**

Σε αυτή την κατηγορία των αλγορίθµων η ανακατασκευή της πληροφορίας µετά την αποσυµπίεση δεν είναι ίδιας πιστότητας µε την αρχική πληροφορία. Το ψηφιακό σήµα ως µια ακολουθία από bits µεταβάλλεται – αλλοιώνεται σε αυτή την περίπτωση, µε αποτέλεσµα το σηµασιολογικό περιεχόµενο της πληροφορίας να υπεισέρχεται σε µια µείωση της ποιότητας εκµεταλλεύοντας τα φυσιολογικά χαρακτηριστικά της ανθρώπινης όρασης και ακοής. Για παράδειγµα, για την συµπίεση και την αποσυµπίεση ήχου και εικόνας, συναντάµε την αδυναµία του ανθρώπινου µατιού να διακρίνει την συµπιεσµένη από την µη συµπιεσµένη µορφή. Γι' αυτό τον λόγο τέτοιου είδους αλγόριθµοι χρησιµοποιούνται κυρίως για συµπίεση ήχου, εικόνας και βίντεο.

Σε αυτό το σηµείο θα αναλύσουµε τις τεχνικές συµπίεσης οι οποίες περιέχουν αλγόριθµους συµπίεσης και από τις δύο παραπάνω κατηγορίες.

Ανάλογα µε την µέθοδο που ακολουθείται για την συµπίεση µιας πηγής πληροφορίας υπάρχουν τρεις κατηγορίες τεχνικών συµπίεσης.

l

<sup>&</sup>lt;sup>13</sup>.http://www.it.uom.gr/project/MultimediaTechnologyNotes/chap2a\_3.htm

# **3.2** Κατηγορίες τεχνικών συµπίεσης

# **3.2.1** Τεχνικές κωδικοποίησης εντροπίας

Εντροπία είναι ο ελάχιστος αριθµός από bits ανά σύµβολο που απαιτείται για την κωδικοποίηση ενός µηνύµατος. Έτσι λοιπόν, οι τεχνικές κωδικοποίησης εντροπίας αντιµετωπίζουν την πληροφορία σαν µια σειρά από bits και επιχειρούν να την συµπιέσουν εφαρµόζοντας στατιστικές µεθόδους, έχοντας ως βασική αρχή ότι σε κάθε ακολουθία από bits υπάρχουν πάντα παραπάνω bits από όσα χρειάζονται. Αυτό που προσπαθούν να επιτύχουν κάθε φορά είναι να µειώσουν τον πλεονασµό. Αυτό έχει ως αποτέλεσµα οι αλγόριθµοι κωδικοποίησης εντροπίας να προσφέρουν συµπίεση χωρίς απώλειες, καθώς δεν αλλοιώνουν ούτε µεταβάλλουν την αρχική πληροφορία. Η συγκεκριµένη τεχνική κωδικοποίησης επιτυγχάνει την βέλτιστη συµπίεση , γι' αυτό συχνά η αποδοτικότητα κωδικοποίησης µιας µεθόδου συγκρίνεται με την εντροπία. <sup>14</sup>

Οι τεχνικές κωδικοποίησης εντροπίας µπορούν να διαχωριστούν σε δύο υποκατηγορίες:

- Τεχνικές μήκους διαδρομής (Run Length Encoding)
- Στατιστικές

 $\overline{\phantom{0}}$ 

Ο αλγόριθµος RLE είναι ένας απλός και δηµοφιλής αλγόριθµος συµπίεσης δεδοµένων. Είναι βασισµένος στην ιδέα της αντικατάστασης µιας µεγάλης ακολουθίας από ίδια σύµβολα (bits) στην σειρά από µια σύντοµη ακολουθία. Στην παρακάτω εικόνα φαίνεται η λειτουργία του συγκεκριμένου αλγόριθμου.<sup>15</sup>

<sup>&</sup>lt;sup>14</sup> http://www.ccs.neu.edu/home/jnl22/oldsite/cshonor/jeff.html#General

<sup>&</sup>lt;sup>15</sup> http://data-compression.info/Algorithms/RLE/index.htm

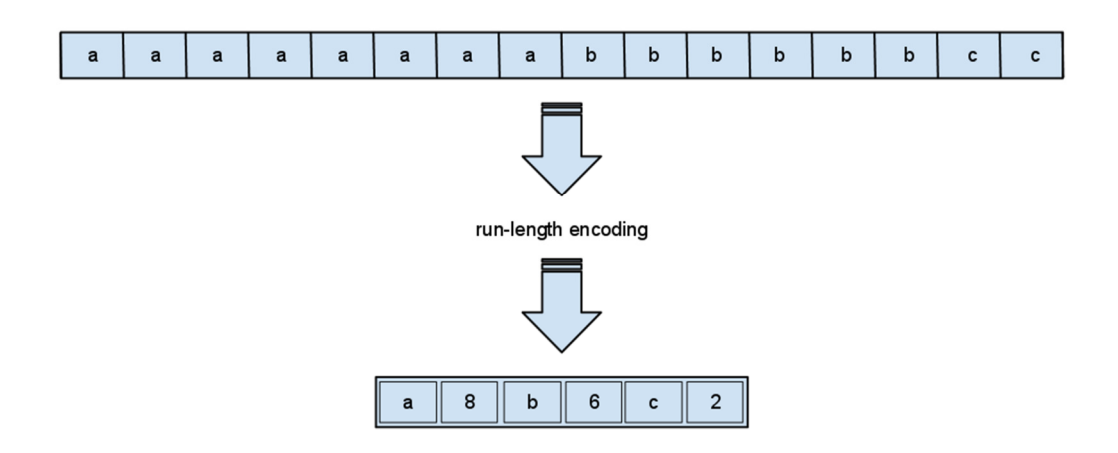

Εικόνα 2.1. Ο αλγόριθµος RLE

Και η στατιστική κωδικοποίηση είναι µια µέθοδος που χρησιµοποιείται αρκετά συχνά. Η βασική αρχή αυτής της τεχνικής βρίσκεται στον εντοπισµό των πιο συχνά εµφανιζόµενων ακολουθιών χαρακτήρων και στην κωδικοποίηση τους µε λιγότερα bits. Έτσι µε αυτόν τον τρόπο οι σπάνια εµφανιζόµενες ακολουθίες από bits θα έχουν µεγαλύτερους κωδικούς, ενώ οι συχνές µικρότερους. Με αυτόν τον τρόπο λειτουργεί ο αλγόριθµος Huffman.

Ένας άλλος αλγόριθµος στατιστικής κωδικοποίησης είναι αυτός της αντικατάστασης προτύπων (packbits encoding) στον οποίο ακολουθίες συµβόλων κωδικοποιούνται οµαδικά ως ένα νέο σύµβολο µε λιγότερα bits.

Είναι φανερό πως για να λειτουργήσει αυτός ο αλγόριθµος απαιτείται η ύπαρξη λεξικού όπου αποθηκεύονται οι ακολουθίες που αντιστοιχούν σε κάθε κωδικό για να µπορεί να επιτευχθεί η αποσυµπίεση. Το λεξικό αυτό προκύπτει από την ανάλυση του κειµένου.

# **3.2.2** Κωδικοποίηση πηγής

Η διαφορά αυτής της τεχνικής µε την τεχνική κωδικοποίησης εντροπίας είναι πως οι µετασχηµατισµοί τους οποίους υφίσταται το αρχικό σήµα, που έχουν στόχο

την συµπίεση, εξαρτώνται άµεσα από τον τύπο του. Οι τεχνικές αυτές επιτυγχάνουν µεγαλύτερα ποσοστά συµπίεσης σε σχέση µε την κωδικοποίηση εντροπίας, µειονεκτούν όµως σε σταθερότητα, γιατί το ποσοστό συµπίεσης που επιτυγχάνουν εξαρτάται κάθε φορά από το αντικείµενο που συµπιέζεται. Εποµένως αυτό υποδηλώνει ότι η τεχνική κωδικοποίησης πηγής µπορεί να λειτουργήσει µε απώλειες και χωρίς απώλειες, Αυτού του είδους οι τεχνικές διακρίνονται σε τέσσερις υποκατηγορίες:

- Κωδικοποίηση μετασχηματισμού (transform encoding)
- $\Delta$ ιαφορική ή προβλεπτική κωδικοποίηση (differential or predictive encoding)
- Στρωματοποιημένη κωδικοποίηση (layered encoding)
- ∆ιανυσµατική κβαντοποίηση (vector quantization)

#### Κωδικοποίηση µετασχηµατισµού

Η κωδικοποίηση µετασχηµατισµού χρησιµοποιείται συνήθως στην συµπίεση εικόνων. Στην κωδικοποίηση µετασχηµατισµού το σήµα υφίσταται ένα µαθηµατικό µετασχηµατισµό από το αρχικό πεδίο του χρόνου ή του χώρου, σε ένα αφηρηµένο πεδίο το οποίο είναι πιο κατάλληλο για συµπίεση. Αυτή η διαδικασία είναι αντιστρεπτή, δηλαδή υπάρχει η έννοια του αντίστροφου µετασχηµατισµού που επαναφέρει το σήµα στην αρχική του µορφή.

Ένα παράδειγµα τέτοιου µετασχηµατισµού είναι ο µετασχηµατισµός Fourier. Με την βοήθεια αυτού, µια συνάρτηση του χρόνου f (t) µπορεί να µετασχηµατιστεί σε µια συνάρτηση g (l) στο πεδίο των συχνοτήτων. Αφού επιλέξουµε τον µετασχηµατισµό και τον εκτελέσουµε, βρίσκουµε τους πιο σηµαντικούς συντελεστές και τους περιγράφουµε µε µεγάλη ακρίβεια, ενώ τους λιγότερο σηµαντικούς µπορούµε να τους περιγράψουµε µε µικρότερη ακρίβεια ή και να τους αγνοήσουµε. Σε αυτή την περίπτωση η διαδικασία της συµπίεσης είναι µε απώλειες. Στην φασµατική αναπαράσταση των εικόνων στο πεδίο των συχνοτήτων, οι συχνότητες περιγράφουν πόσο γρήγορα µεταβάλλονται τα χρώµατα και η φωτεινότητα. Στην παρακάτω εικόνα διακρίνεται το σήµα πριν και µετά τον µετασχηµατισµό.

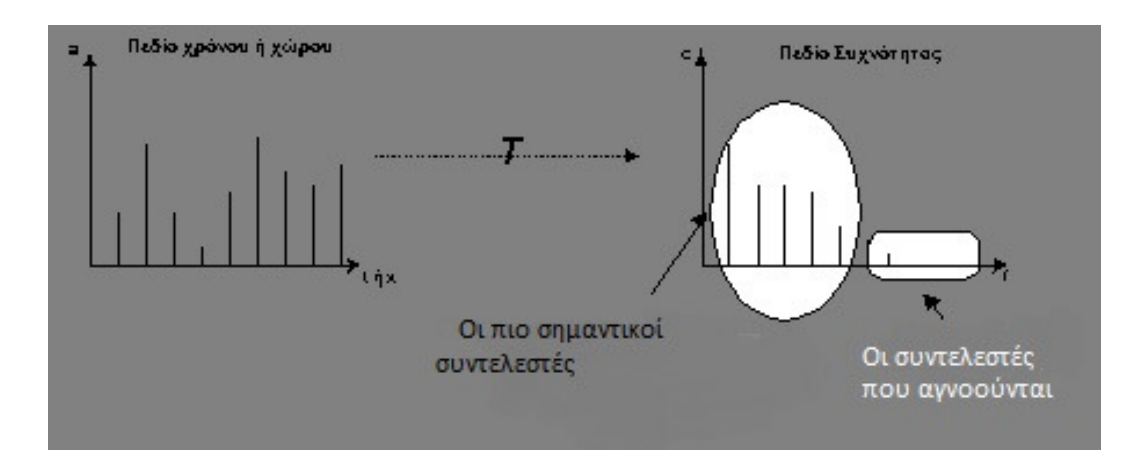

Εικόνα 2.2. Αλγόριθµος µετασχηµατισµού

# ∆ιαφορική ή προβλεπτική κωδικοποίηση

Η διαφορική ή προβλεπτική κωδικοποίηση διακρίνεται σε τρεις µορφές:

a. Απλή διαφορική παλµοκωδική διαµόρφωση (Differential Pulse Code Modulation – DPCM)

Είναι η πιο απλή από τις τρεις µορφές διαφορικής κωδικοποίησης. Η προβλεπόµενη τιµή κάθε δείγµατος είναι απλά η τιµή του προηγούµενου δείγµατος. Ο µηχανισµός που χρησιµοποιείται για την πρόβλεψη των τιµών είναι σταθερός σε όλη την διάρκεια της κωδικοποίησης.<sup>16</sup>

b. ∆έλτα διαµόρφωση (Delta Modulation – PCM)

l

<sup>16</sup> http://www.cs.ucy.ac.cy/~nicolast/courses/cs422/lectures/mm05.pdf

Η ∆έλτα διαµόρφωση είναι µια τεχνική µετατροπής σήµατος από αναλογικό σε ψηφιακό και το αντίστροφο που χρησιµοποιείται κυρίως στην µετάδοση πληροφοριών φωνής όπου η ποιότητα δεν παίζει πρωταρχικό ρόλο. Στην ∆έλτα διαµόρφωση η διαφορά της προβλεπόµενης και της τρέχουσας τιµής του δείγµατος κωδικοποιείται µε ένα µόνο bit. Αυτό σηµαίνει ότι κάθε δείγµα µπορεί να είναι ή µικρότερο ή µεγαλύτερο κατά ένα κβάντο (διάστηµα δειγµατοληψίας) από το προηγούµενο του. 17

#### c. Προσαρµοστική ∆ιαφορική Παλµοκωδική ∆ιαµόρφωση (Adactive DPCM)

Στην ADPCM αντί να χρησιµοποιείται ένας σταθερός µηχανισµός πρόβλεψης όπως γινόταν στην DPCM, χρησιµοποιείται ένας δυναµικός µηχανισµός που προσαρμόζεται ανάλογα με τα χαρακτηριστικά του προς δειγματοληψία δείγματος. $^{18}$ 

# ∆ιανυσµατική Κβαντοποίηση

 $\overline{\phantom{0}}$ 

Η διανυσµατική κβαντοποίηση είναι µια παραλλαγή της µεθόδου αντικατάστασης προτύπων που συναντήσαµε στην κωδικοποίηση εντροπίας. Μόνο που στην συγκεκριµένη τεχνική επιτρέπονται απώλειες. Βασική αρχή της τεχνικής αυτής είναι ότι τα δεδοµένα χωρίζονται σε διανύσµατα. Για παράδειγµα αν τα δεδοµένα µας αποτελούν µια εικόνα, κάθε διάνυσµα µπορεί να είναι ένα τετράγωνο τµήµα της εικόνας. Και εδώ χρησιµοποιείται ένα είδος λεξικού σε µορφή πίνακα στον

<sup>&</sup>lt;sup>17</sup> https://www.princeton.edu/~achaney/tmve/wiki100k/docs/Delta\_modulation.htm

<sup>&</sup>lt;sup>18</sup> http://www.cs.ucy.ac.cy/~nicolast/courses/cs422/lectures/mm05.pdf

οποίο αποθηκεύονται ένα σύνολο από πρότυπα διανύσµατα. Ο πίνακας αυτός είναι διαθέσιµος στην συµπίεση και στην αποσυµπίεση. Κατά την διαδικασία της συµπίεσης γίνεται αντικατάσταση ενός διανύσµατος µε το πιο ταιριαστό από τα πρότυπα που περιέχει ο πίνακας. Κάνοντας χρήση του λεξικού στα συµπιεσµένα δεδοµένα χρησιµοποιούµε µόνο την ετικέτα ή τον αύξοντα αριθµό των προτύπων, όπως φαίνεται και στην παρακάτω εικόνα.

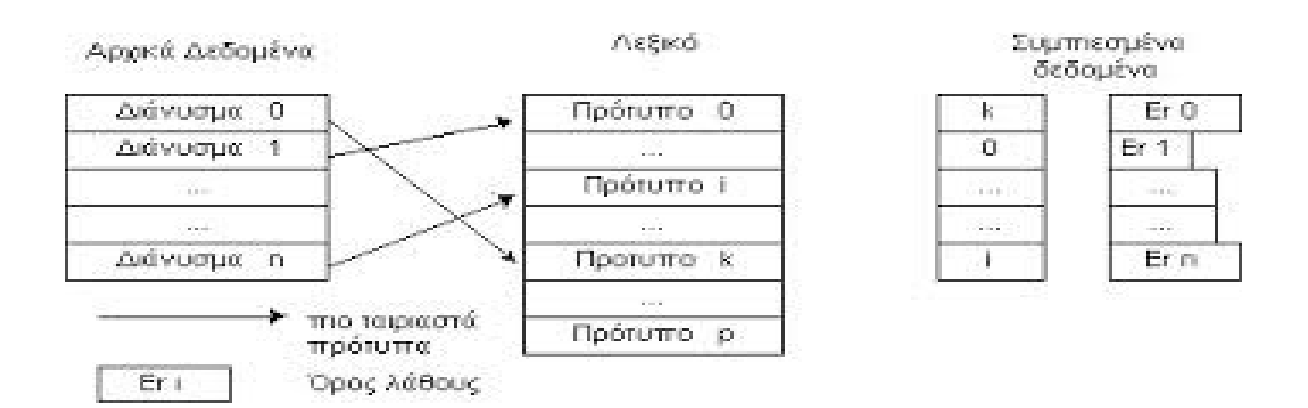

Εικόνα 2.3. Αλγόριθµος ∆ιανυσµατικής Κβαντοποίησης

# Υβριδικές τεχνικές **( Hybrid Encoding )**

Αυτές οι τεχνικές δεν είναι κάτι καινούριο. Αποτελούν συνδυασµό των δύο προηγούµενων τεχνικών, της κωδικοποίησης εντροπίας και της κωδικοποίησης πηγής. Έχουν υλοποιηθεί από επιτυχηµένα πρότυπα κωδικοποίησης όπως το JPEG, το H263 και το MPEG, τα οποία συνδυάζουν τεχνικές και από τις δύο κατηγορίες κωδικοποίησης.

# Το πρότυπο **JPEG**

#### Εισαγωγή

Από τα µέσα του 1980 µέλη από την ITU (International Telecommunication Union) και την ISO (International Organization of Standardization) δουλεύουν μαζί για να εδραιωθεί ένα κοινό διεθνές πρότυπο για την συµπίεση ασπρόµαυρων και έγχρωµων εικόνων. Η οµάδα που σχεδίασε το πρότυπο ονοµάζεται Joint Photographic Experts Group, και από τα αρχικά της πήρε την ονομασία και το πρότυπο JPEG. Από το 1988 µέχρι το 1990 η οµάδα συνέχισε τις εργασίες της και το 1991 το JPEG έγινε δοκιµαστικό πρότυπο, και έναν χρόνο αργότερα το 1992 έγινε το επίσημο διεθνές πρότυπο (IS – International Standard).<sup>19</sup>

# Ορισµός

l

Το JPEG είναι ένας τυποποιηµένος µηχανισµός συµπίεσης εικόνας, ο οποίος είναι κατασκευασµένος για συµπίεση είτε ασπρόµαυρων είτε και έγχρωµων εικόνων

<sup>&</sup>lt;sup>19</sup> http://www.w3.org/Graphics/JPEG/

και δουλεύει πολύ καλά σε φωτογραφίες, εικόνες φυσικής τέχνης και παρόµοια είδη, αλλά όχι και τόσο καλά σε γραμμικά σχέδια. $^{20}$ 

# Στόχος του **JPEG**

Ο στόχος του προτύπου JPEG ήταν να αναπτυχθεί ένας αλγόριθµος για συµπίεση εικόνας που θα πληρεί τις παρακάτω απαιτήσεις:

- Να είναι η τελευταία λέξη της τεχνολογίας όσο αφορά τον ρυθµό συµπίεσης και την ποιότητα της εικόνας. Η οπτική πιστότητα της εικόνας θα πρέπει να είναι από πολύ καλή µέχρι τέλεια. Επίσης θα πρέπει ο κωδικοποιητής να δίνει την δυνατότητα στην εφαρµογή ή στον χρήστη να µπορεί να ορίσει την επιθυµητή αναλογία συµπίεσης / ποιότητας.
- Ο αλγόριθµος συµπίεσης JPEG θα πρέπει να µπορεί να εφαρµόζεται σε κάθε είδος εικόνας ανεξαρτήτου διάστασης, χρώµατος κλπ.
- Να έχει µικρή υπολογιστική πολυπλοκότητα.

# Μορφές Κωδικοποίησης

# Προοδευτική κωδικοποίηση

l

Η προοδευτική κωδικοποίηση δηµιουργήθηκε για την µετάδοση εικόνων σε πραγµατικό χρόνο. Η εικόνα κωδικοποιείται µε πολλαπλές σαρώσεις για εφαρµογές στις οποίες ο χρόνος µετάδοσης της πληροφορίας είναι µεγάλος, και ο θεατής

<sup>&</sup>lt;sup>20</sup> http://www.it.uom.gr/project/MultimediaTechnologyNotes/extra/append3.htm

προτιµά να παρακολουθήσει την εικόνα να εµφανίζεται µε πολλαπλά περάσµατα, παρά να περνάει από µια θολή στην τέλεια εικόνα. Με κάθε πέρασµα ο αποκωδικοποιητής µπορεί να παράγει µια υψηλότερης ποιότητας εκδοχή της εικόνας, οπότε µια προγενέστερη εκδοχή της µπορεί να σταλθεί πιο γρήγορα και έτσι να αποφασίσει ο χρήστης που την λαµβάνει, αν θέλει να την αφήσει έτσι όπως είναι ή να ολοκληρωθεί η βελτιστοποίηση της εικόνας.

# Ιεραρχική κωδικοποίηση

Η εικόνα κωδικοποιείται σε πολλαπλές αναλύσεις, έτσι ώστε οι χαµηλής ανάλυσης εκδόσεις να µπορούν να ανακτηθούν χωρίς να πρέπει να αποσυµπιεστεί η εικόνα σε πλήρη ανάλυση. Έτσι µια ανάλυση της εικόνας που θέλουµε να επεξεργαστούµε θα µπορούσε να είναι 256 x 256, µια άλλη 512 x 512 και µια άλλη 1024 x 1024. Η κάθε διαφορετική ανάλυση της εικόνας κωδικοποιείται κάθε φορά µε βάση το σύνολο των διαφορών που έχει από την αµέσως προηγούµενη εικόνα χαµηλότερης ανάλυσης και έτσι δεν έχουµε άσκοπη επανάληψη δεδοµένων που ήδη έχουµε λάβει.

# Μη απωλεστική κωδικοποίηση

Στη µη απωλεστική κωδικοποίηση, η εικόνα κωδικοποιείται έτσι ώστε να είναι εγγυηµένη η ακριβής αποκατάσταση κάθε τιµής δείγµατος της αρχικής εικόνας, εξασφαλίζοντας έτσι την βέλτιστη ποιότητα της εικόνας. Αυτού του είδους η κωδικοποίηση εφαρµόζεται σε ιατρικές εικόνες όπου δεν επιτρέπεται η απώλεια πληροφορίας.

# Ακολουθιακή κωδικοποίηση

Κάθε τµήµα της εικόνας κωδικοποιείται µε απλή σάρωση από πάνω προς τα κάτω, και από τα αριστερά προς τα δεξιά µόνο µια φορά. Η ακολουθιακή κωδικοποίηση είναι ο συνηθέστερος τρόπος κωδικοποίησης µε απώλειες.

Στις παρακάτω εικόνες απεικονίζονται οι τρόποι λειτουργίας της κάθε κωδικοποίησης ξεχωριστά.

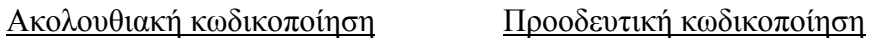

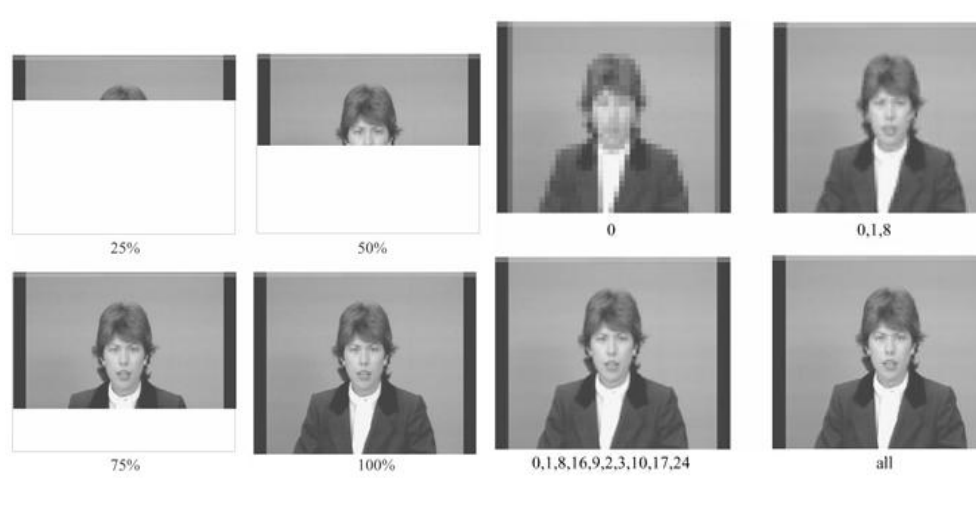

# Εικόνα 2.4. Μορφές κωδικοποίησης

# Ιεραρχική κωδικοποίηση

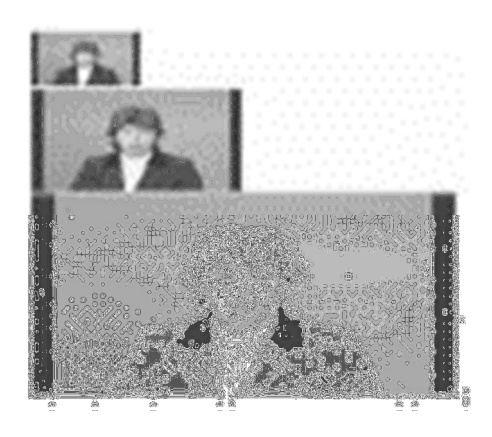

Εικόνα 2.5. Μορφές κωδικοποίησης

# Βασικά στάδια συµπίεσης του **JPEG**

# **1.** Προετοιµασία εικόνας **/** µπλοκ

Η εικόνα διαιρείται σε µπλοκ µε τυπικά µεγέθη 4x4, 8x8 ή 16x16, τα οποία κωδικοποιούνται ξεχωριστά σαν διαφορετικές εικόνες. Αυτό συµβαίνει διότι διαφορετικά κοµµάτια της εικόνας µπορεί να έχουν διαφορετικές ιδιότητες, δηλαδή µπορούµε να έχουµε περισσότερες υψηλές ή χαµηλές συχνότητες σε κάποια σηµεία απ' ότι σε κάποια άλλα, περισσότερη ή λιγότερη λεπτοµέρεια σε διαφορετικά µέρη της εικόνας, καθώς και αυξοµειώσεις στους χρωµατισµούς. Γι' αυτό τον λόγο η τοπική κωδικοποίηση είναι πιο αποδοτική. Τα µπλοκ µεταδίδονται ξεκινώντας από πάνω αριστερά και καταλήγοντας κάτω δεξιά. Στο παρακάτω σχήµα φαίνεται ο διαχωρισµός των µπλοκ από την αρχική εικόνα.

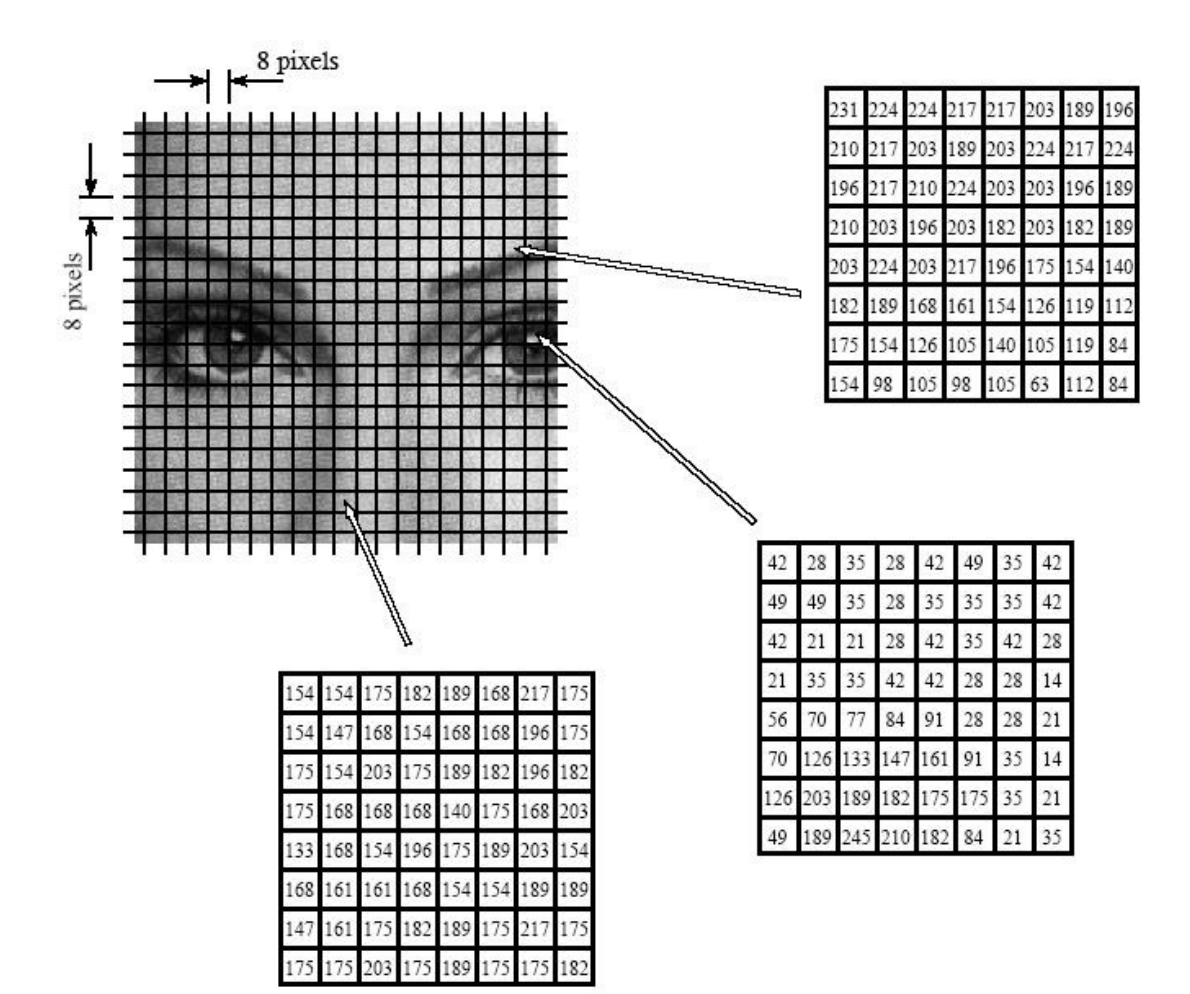

Εικόνα 2.6. ∆ιαχωρισµός εικόνας σε µπλοκ

# Βήµατα κωδικοποίησης της εικόνας

**1.** ∆ιαιρούµε την αρχική µας εικόνας σε µπλοκ των 4x4 pixels. Το σύνολο των pixels σε κάθε µπλοκ συµβολίζεται µε τις τιµές {Ι(1), Ι(2), Ι(3)…..Ι(16)}. Όσες δηλαδή και οι θέσεις του πίνακα που σχηµατίζεται από το µπλοκ. Ο συνολικός αριθµός των bits στο µπλοκ πριν την κωδικοποίηση του είναι : 16x8 = 128 bits.

- **2.** Για κάθε µπλοκ υπολογίζουµε και µεταδίδουµε τα εξής στοιχεία:
	- **1.** Την µέση φωτεινότητα του µπλοκ :

$$
\mu_I = \frac{1}{16} \sum_{i=1}^{16} I(i)
$$

**2.** Την τυπική απόκλιση του µπλοκ :

$$
\sigma_I = \sqrt{\frac{1}{16} \sum_{i=1}^{16} (I(i) - \mu_I)^2}
$$

**3.** Ένα 16 – bit δυαδικό µπλοκ b το οποίο υπολογίζεται ως εξής :

$$
\Gamma \alpha \ \ i = 1, 2, \dots, 16 \ \text{implies} \ b(i) = 1 \ \alpha \nu \ I(i) \geq \mu \ \text{ and } b(i) = 0 \ \alpha \nu \ I(i) < \mu.
$$

# Βήµατα αποκωδικοποίησης της εικόνας

Στη φάση της αποκωδικοποίησης για να δηµιουργηθούν οι τιµές των αποκωδικοποιηµένων pixels { J(1), J(2), J(3)….J(16) } πρέπει να ακολουθήσουµε τα παρακάτω βήµατα:

- **1.** Θεωρούµε **Q** τον αριθµό των 1 που λήφθηκαν και **P** τον αριθµό των 0 που λήφθηκαν κατά την κωδικοποίηση για να δηµιουργηθεί το µπλοκ b.
- **2.** Στην συνέχεια θέτουµε:

$$
J(i) = \begin{cases} \mu_I + \frac{\sigma_I}{A}, & \alpha \nu \quad b(i) = 1 \\ \mu_I - \sigma_I A, & \alpha \nu \quad b(i) = 0 \end{cases}
$$

Όπου µ<sup>Ι</sup> είναι η µέση φωτεινότητα, σ<sup>Ι</sup> η τυπική απόκλιση και Α **=**  *P Q* .

Με αυτόν τον τρόπο παίρνουµε το αποκωδικοποιηµένο µπλοκ J και σε αυτό το σηµείο ολοκληρώνεται το στάδιο της προετοιµασίας της εικόνας.

# **2.** Ευθύς µετασχηµατισµός **DCT (Discrete Cosine Transform)**

Ο µετασχηµατισµός διακριτού συνιµητόνου DCT πραγµατοποιείται σε επίπεδο µπλοκ 8x8. Σε καθένα µπλοκ εκτελείται συµπίεση DCT για κάθε ένα component ( grayscale ) της εικόνας. Η συµπίεση έγχρωµης εικόνας µπορεί έπειτα να θεωρηθεί περίπου ως συµπίεση πολλών grayscale εικόνων, καθεµιά από τις οποίες συµπιέζεται εξ' ολοκλήρου.

Κατά την εισαγωγή του κωδικοποιητή, όπως αναφέρθηκε και προηγουµένως τα δείγµατα της πηγαίας εικόνας µε την αρχική πληροφορία είναι οµαδοποιηµένα σε

blocks 8x8 και παίρνουν τιμές από 0 έως 255. Αυτά τα δείγματα μετατρέπονται από μη προσημασμένους ακεραίους με διάστημα τιμών [ 0, 2 $^{\textrm{\tiny{N}}}$ - 1], σε προσημασμένους ακεραίους αριθμούς με διάστημα τιμών [ - 2 $^{\textrm{N}}$ , 2 $^{\textrm{N-1}}$  -1 ]., οπού Ν είναι ο αριθμός των bits που χρησιµοποιεί ο υπολογιστής για την αναπαράσταση ενός µη προσηµασµένου αριθµού.

Μετά το πέρας αυτής της µετατροπής οι προσηµασµένοι ακέραιοι αριθµοί εισάγονται στον ευθύ µετασχηµατισµό DCT (FDCT). Στην έξοδο από τον αποκωδικοποιητή, ο αντίστροφος DCT (IDCT) βγάζει 8x8 blocks δειγµάτων για να ανακατασκευάσει την εικόνα. Οι παρακάτω εξισώσεις είναι οι µαθηµατικοί ορισµοί του 8x8 FDCT και 8x8 IDCT.

FDCT: F(u,v)= 
$$
\frac{1}{4}
$$
  $C(u)C(v)$  [ $\sum_{x=0}^{7} \sum_{y=0}^{7} f(x, y) \cos \frac{(2x+1)u\pi}{16} \cos \frac{(2y+1)v\pi}{16}$ ]  
IDCT: f(x,y)= $\frac{1}{4}$  [ $\sum_{x=0}^{7} \sum_{y=0}^{7} C(u)C(v)F(u, v) \cos \frac{(2x+1)u\pi}{16} \cos \frac{(2y+1)v\pi}{16}$ ]

Η γενική µορφή της εξίσωσης του DCT για µια εικόνα ΝxN είναι η εξής :

$$
F(u, v) = C(u, v) \sum_{x=0}^{N-1} \sum_{y=0}^{N-1} [f(x, y) \cos \frac{(2x+1)u\pi}{2N} \cos \frac{(2y+1)v\pi}{2N}]
$$

Όπου: F (u,v) είναι ο DCT συντελεστής για την χωρική συχνότητα (u,v).

f (x,y) είναι η αρχική ένταση φωτεινότητας στην θέση (x,y).

C (u,v) είναι ο παράγοντας κανονικοποίησης που ορίζεται ως :

$$
C(0,0) = \frac{1}{N}, C(0,v) = C(u,0) = \frac{1}{N\sqrt{2}}, C(u,v) = \frac{2}{N}
$$

l

<sup>&</sup>lt;sup>21</sup> http://www2.cs.ucy.ac.cy/~nicolast/courses/teds150/lectures/IP09.pdf)

Σηµείωση: Ο πίνακας των χωρικών συχνοτήτων F (u,v) έχει τις ίδιες διαστάσεις µε την αρχική εικόνα NxN.

Οι τιµές των pixels f (x,y) αντιστοιχούνται σε συντελεστές χωρικών συχνοτήτων F (x,y). Από αυτούς, ο συντελεστής F (0,0) ονοµάζεται DC ενώ οι υπόλοιποι ονοµάζονται AC.

Το κάθε µπλοκ αναλύεται στις χωρικές του συχνότητες , από τις οποίες οι πάνω αριστερά όπου ξεκινάει και η σάρωση , ονοµάζονται χαµηλές χωρικές συχνότητες και συνήθως εκεί βρίσκεται η πιο σηµαντική πληροφορία της εικόνας, ενώ οι κάτω δεξιά ονοµάζονται υψηλές χωρικές συχνότητες, οι οποίες µπορούν πολλές φορές να αγνοηθούν καθώς περιέχουν µηδενικούς συντελεστές.

Μετά τον µετασχηµατισµό DCT µπορούµε να εξοικονοµήσουµε bits, διότι η σηµαντική πληροφορία συγκεντρώνεται µόνο σε λίγους συντελεστές οι οποίοι και µεταδίδονται τελικά, ενώ οι υπόλοιποι δεν µεταδίδονται.

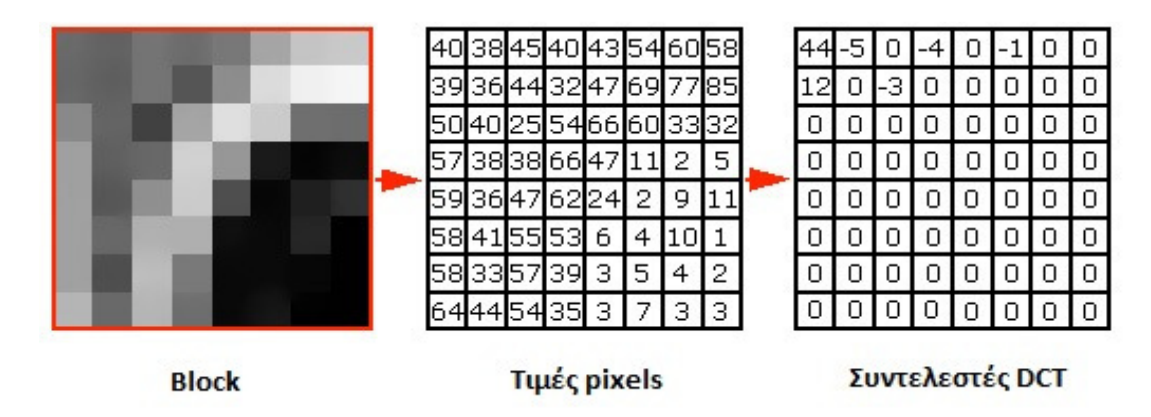

Εικόνα 2.7.Μετασχηµατισµός DCT

# **3.** Κβαντισµός

Μετά το µετασχηµατισµό DCT, για µεγαλύτερη εξοικονόµηση bits οι συντελεστές DCT δε µεταδίδονται ως έχουν, αλλά κβαντίζοντας. Πιο αναλυτικά, αυτό που γίνεται είναι πως κάθε DCT συντελεστής διαιρείται µε το αντίστοιχο στοιχείο ενός πίνακα κβάντισης, ο οποίος είναι προκαθορισµένος και σταθερός. Στη συνέχεια, το αποτέλεσµα της διαίρεσης αυτής διαιρείται εκ νέου µε ένα σταθερό αριθµό που ονοµάζεται κλίµακα κβάντισης και ο οποίος επιλέγεται κατά την κωδικοποίηση. Τέλος, µεταδίδεται το τελικό πηλίκο των δύο διαδοχικών διαιρέσεων µε στρογγυλοποίηση σε ακέραιο.

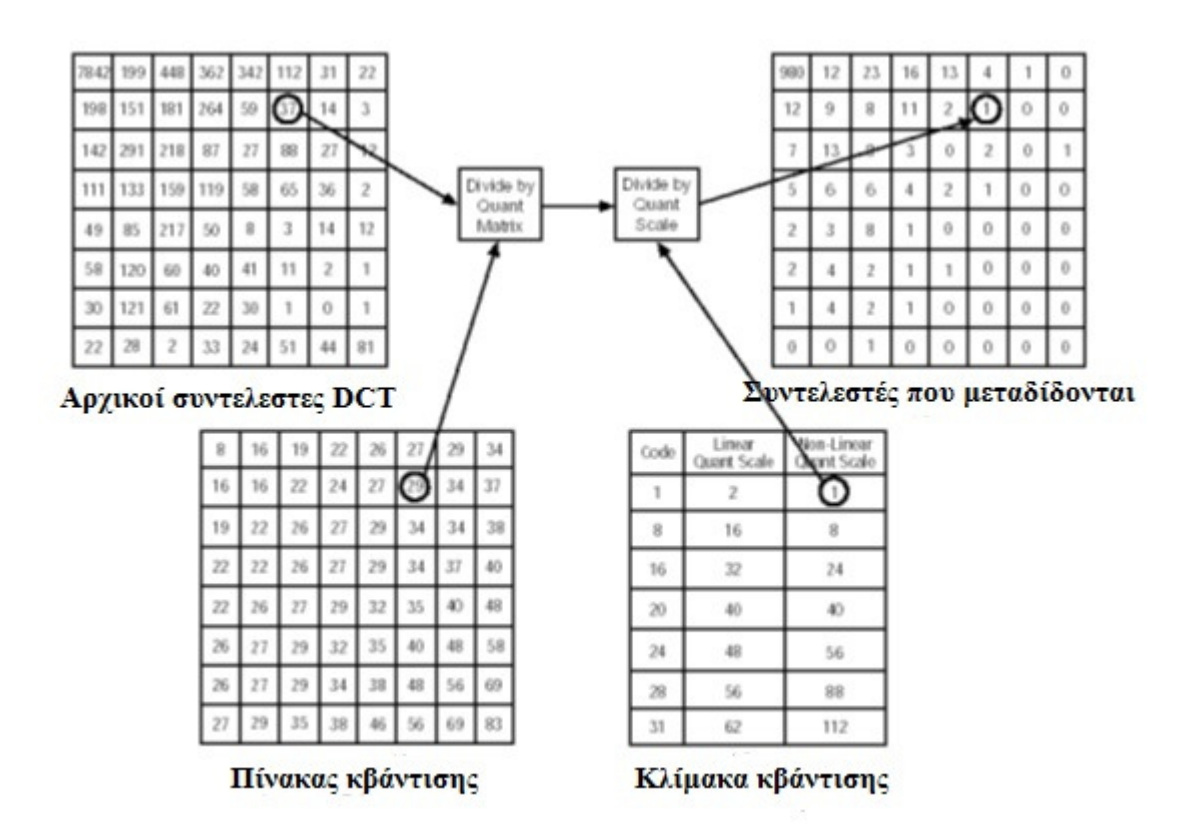

Εικόνα 2.8. ∆ιαδικασία κβάντισης

Ο σκοπός της κβάντισης είναι να πετύχει την περαιτέρω συµπίεση αναπαριστώντας τους DCT συντελεστές µε ακρίβεια όχι µεγαλύτερη από αυτήν που

είναι απαραίτητη για να επιτευχθεί η επιθυµητή ποιότητα εικόνας. Με άλλα λόγια, η σηµασία αυτού του βήµατος είναι να απορριφθούν πληροφορίες που δεν είναι οπτικά σηµαντικές. Σε αυτό το σηµείο, όµως, θα πρέπει να επισηµάνουµε πως η κβάντιση περιλαµβάνει και απώλειες, καθώς όσο αυξάνεται η κλίµακα κβάντισης, τόσο περισσότεροι DCT συντελεστές µηδενίζονται και δε µεταδίδονται. Έτσι, εξοικονοµούµε bits αλλά χάνουµε σε ποιότητα εικόνας καθώς χάνονται χωρικές συχνότητες. Κατά συνέπεια, τα blocks παραµορφώνονται, χάνουν τη λεπτοµέρεια και τη συνέχεια τους και αρχίζουν να γίνονται ορατά τα όρια των blocks, κάτι που είναι γνωστό ως blockiness effect.

# **4.** Κωδικοποίηση

Μετά την κβάντιση, σειρά έχει η κωδικοποίηση, η οποία περιλαµβάνει τα εξής στάδια:

• ∆ιανυσµατοποίηση του µπλοκ από τους κβαντισµένους συντελεστές µε zig – zag scanning.

# Γιατί χρησιµοποιούµε zig – zag:

Η τεχνική zig – zag χρησιµοποιείται στο µπλοκ, καθώς βοηθά στην τοποθέτηση των συντελεστών χαµηλής συχνότητας πριν τους συντελεστές υψηλής συχνότητας.

- ∆ιαφορική κωδικοποίηση των συντελεστών DC γειτονικών µπλοκ.
- Κωδικοποίηση µήκους διαδροµής για τους AC συντελεστές κάθε µπλοκ.
- Κωδικοποίηση Huffman επί των συµβόλων που προέκυψαν από τη διαφορική κωδικοποίηση και την κωδικοποίηση µήκους διαδροµής.

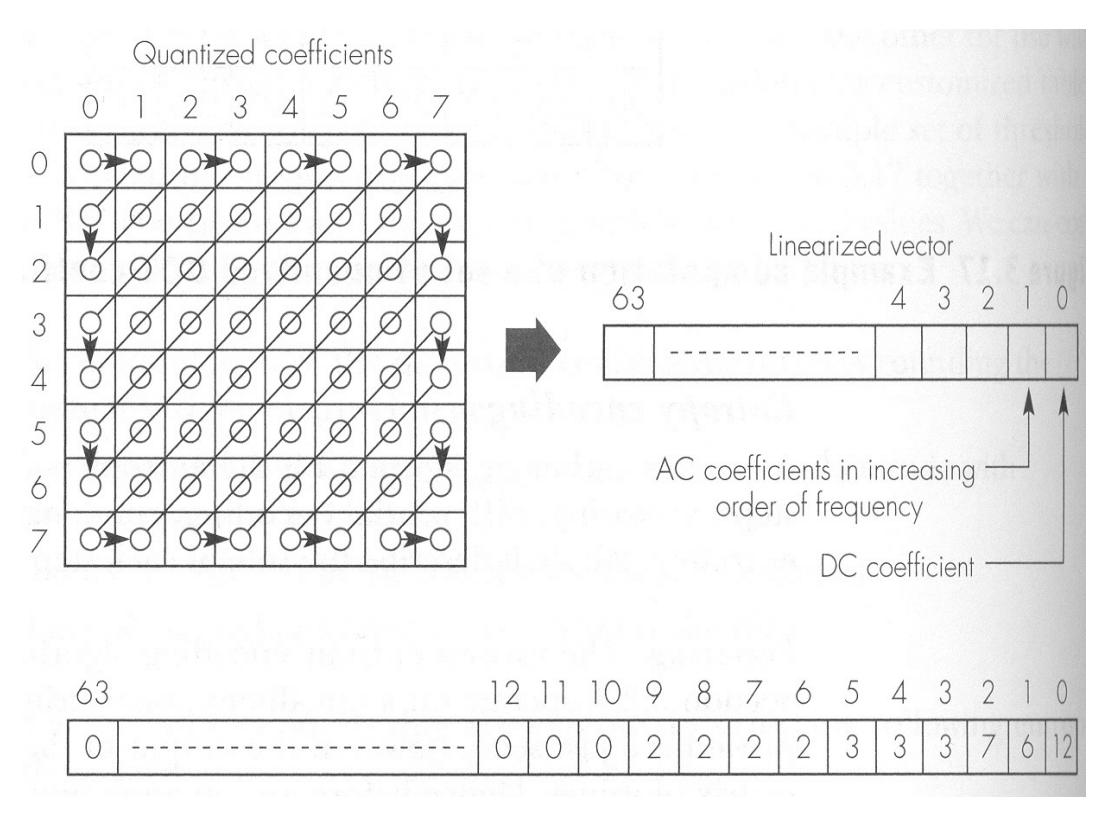

Εικόνα 2.9. Στάδια κωδικοποίησης

# **5.** ∆ηµιουργία **JPEG frame**

Μετά την κωδικοποίηση, τα µπλοκ έχουν µετατραπεί πλέον σε διανύσµατα και έτσι ξεκινάει η δηµιουργία των frames, µε την προσθήκη ένδειξης αρχής και τέλους frame. Περιέχονται επικεφαλίδες µε πληροφορίες για τα χρωµατικά κανάλια και τις διαστάσεις της εικόνας, στη συνέχεια ακολουθούν τα περιεχόµενα της εικόνας και τα δεδοµένα των µπλοκ. 22

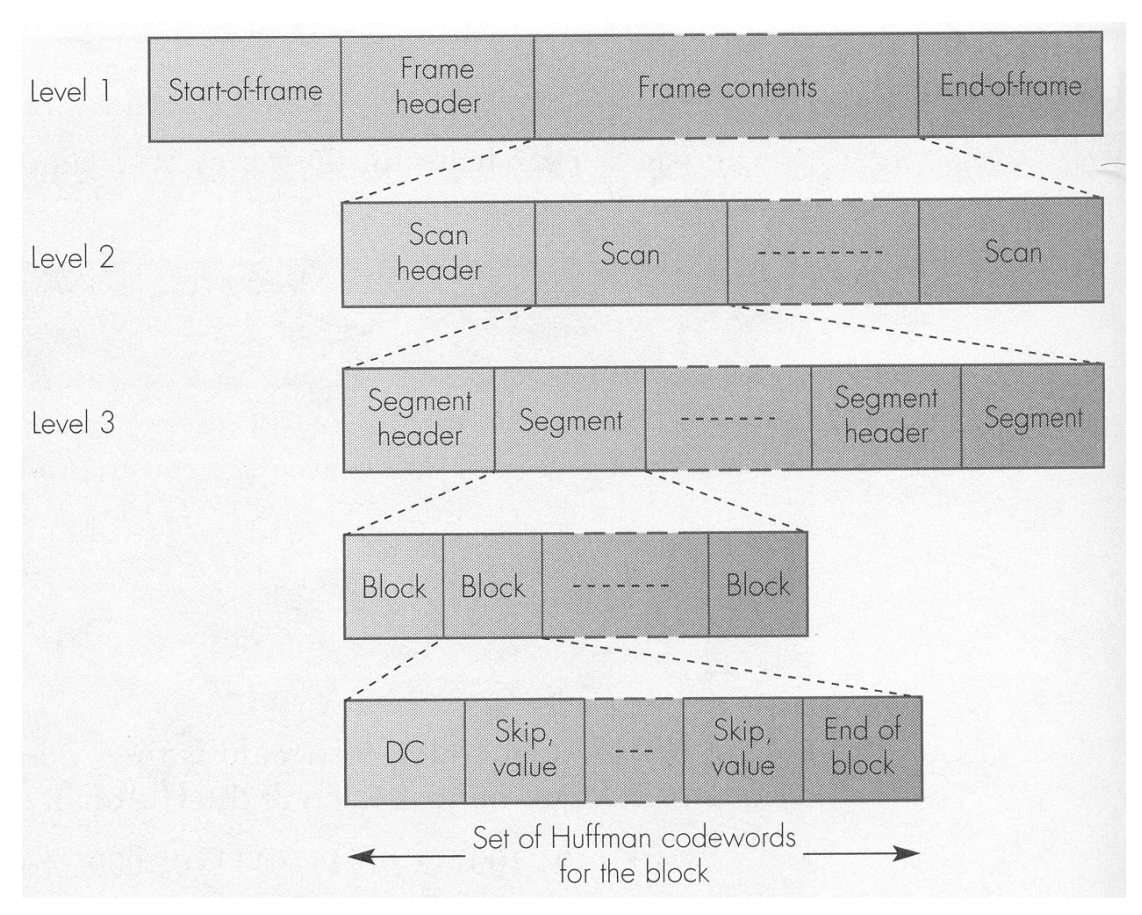

Εικόνα 2.10. JPEG frames

l

<sup>&</sup>lt;sup>22</sup> http://users.iit.demokritos.gr/~ntsap/courses/bes04/lectures/mm08.pdf

Σχηµατικά όλη η διαδικασία της συµπίεσης στο JPEG φαίνεται στην παρακάτω εικόνα.

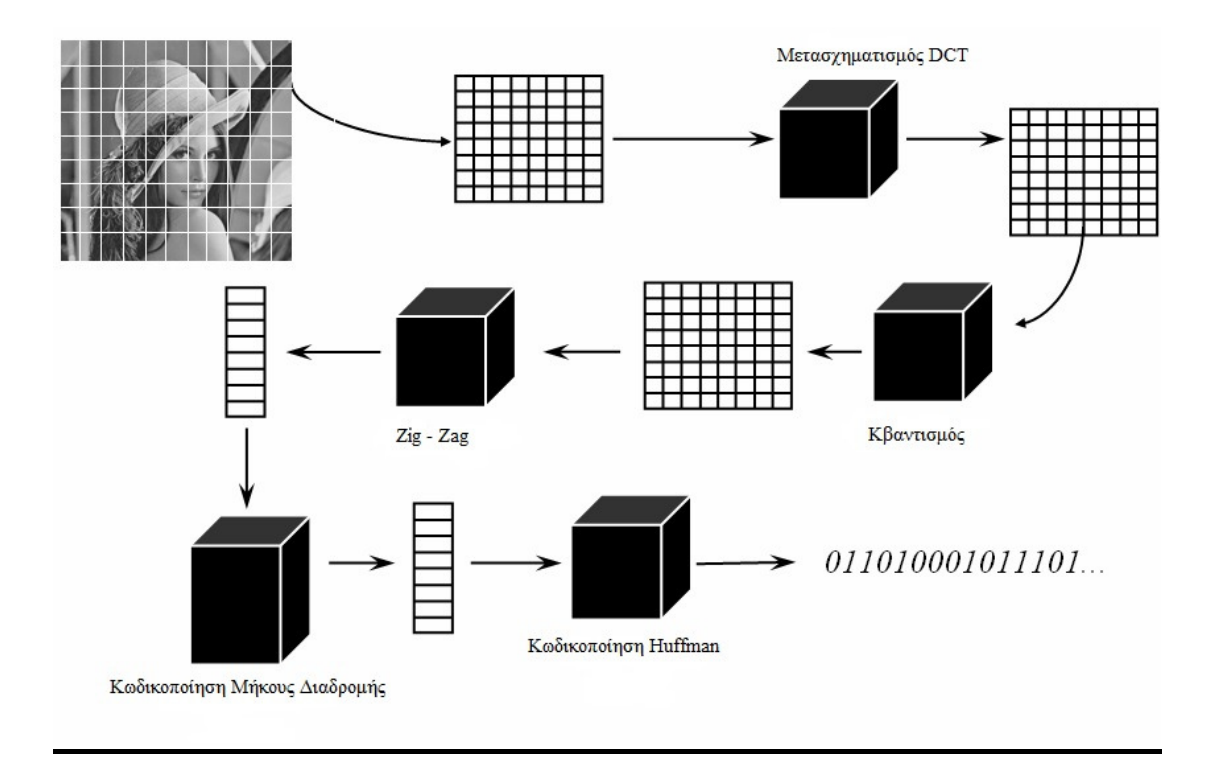

Εικόνα 2.11. ∆ιαδικασία συµπίεσης στο JPEG

# Αποσυµπίεση στο **JPEG**

Ο αλγόριθµος αποσυµπίεσης αντιστρέφει την διαδικασία. Πιο συγκεκριµένα, γίνεται αποκωδικοποίηση των τιµών των διανυσµάτων που δηµιουργήθηκαν κατά την κωδικοποίηση και στην συνέχεια ανακατασκευάζεται ο πίνακας που είχε προκύψει στην κβάντιση. Ο πίνακας αυτός πολλαπλασιάζεται στοιχείο επί στοιχείο µε τον ίδιο

πίνακα που χρησιµοποιήθηκε στον µετασχηµατισµό DCT οπού εκεί εφαρµόζεται ο αντίστροφος διακριτός µετασχηµατισµός συνηµιτόνου (IDCT), οπότε δηµιουργούνται ξανά τα µπλοκ. Τέλος τοποθετώντας τα µπλοκ στις κατάλληλες θέσεις της αρχικής εικόνας, επιτυγχάνεται η πλήρης ανακατασκευή της.

Παρόλα αυτά η διαδικασία της αποσυµπίεσης γίνεται πάντα κατά προσέγγιση, οπότε και τα ανακατασκευασµένα pixels της εικόνας θα είναι κατά προσέγγιση και αυτά. Όµως αυτά τα σφάλµατα δεν είναι ορατά για το ανθρώπινο µάτι. Εκτός αυτού υπάρχουν και αποσυµπιεστές υψηλού επιπέδου που προσθέτουν αυτόµατα µερικά βήµατα για οµαλοποίηση, ώστε να µειωθούν οι ασυνέχειες µεταξύ γειτονικών pixels.

# Πλεονεκτήµατα του **JPEG**

l

Η χρήση της µεθόδου συµπίεσης JPEG έχει τα εξής πλεονεκτήµατα :

- Τα αρχεία των αποσυµπιεσµένων εικόνων µπορούν να γίνουν πολύ µικρά σε µέγεθος και έτσι γίνεται γρήγορη η µετάδοση τους µέσα από δίκτυα. Για παράδειγµα µια µέση συµπίεση µε την χρήση JPEG µετατρέπει µια έγχρωµη εικόνα µεγέθους 2MB σε ένα αρχείο 100KB, δηλαδή επιτυγχάνει συµπίεση 20 προς 1, ενώ η αντίστοιχη µέθοδος GIF προσφέρει συµπίεση της τάξης του 5 προς 1.
- Τα αρχεία JPEG µπορούν να ανοίξουν και να προβληθούν σχεδόν από όλα τα προγράµµατα επεξεργασίας εικόνας, χωρίς να χρειάζεται να µετατραπούν σε κάποια άλλη µορφή.
- Οι εικόνες τύπου JPEG έχουν την δυνατότητα να αποθηκεύονται γρήγορα σε ψηφιακές φωτογραφικές µηχανές και άλλες συσκευές, και αυτό επιτρέπει στους χρήστες να συλλαµβάνουν φωτογραφίες µε γρήγορη δράση οι οποίες θα ήταν θολές σε υψηλότερες αναλύσεις. <sup>23</sup>

<sup>&</sup>lt;sup>23</sup> http://www.zicara.com/techbytes/web-design/advantages-disadvantages-jpeg http://www.it.uom.gr/project/MultimediaTechnologyNotes/extra/append3.htm

# Μειονεκτήµατα του **JPEG**

Το αντίτιµο σε αυτά τα πλεονεκτήµατα που αναφέρθηκαν παραπάνω, είναι ότι χρειάζεται περισσότερος χρόνος για να γίνει η αποκωδικοποίηση και η προβολή στο JPEG σε σχέση µε άλλες µεθόδους συµπίεσης. Το βασικότερο όµως µειονέκτηµα του προτύπου είναι ότι πραγµατοποιεί συµπίεση µε απώλειες µε αποτέλεσµα όταν η εικόνα μετατρέπεται σε μορφή JPEG κάποιες από τις πληροφορίες χάνονται.<sup>24</sup>

l

<sup>&</sup>lt;sup>24</sup> http://www.zicara.com/techbytes/web-design/advantages-disadvantages-jpeg

# ΚΕΦΑΛΑΙΟ **3**

# **3.1 HTML**

Η HTML είναι το ακρωνύµιο των λέξεων HyperText Markup Language (γλώσσα µορφοποίησης υπερκειµένου), είναι µία γλώσσα σήµανσης (markup language), δηλαδή ένας τρόπος γραφής κειμένου και αποτελεί τη βασική γλώσσα δόµησης σελίδων του world wide web (Εργαστήριο εφαρµογών πληροφορικής στα ΜΜΕ, 2004). Ο καθένας µπορεί να δηµιουργήσει ένα αρχείο HTML χρησιµοποιώντας έναν επεξεργαστή κειµένου. Χρησιµοποιείται για να σηµάνει ένα τµήµα κειµένου και να το κάνει να εµφανίζεται καλύτερα. Επιτρέπει επίσης την ενσωµάτωση ήχου και εικόνας στις web σελίδες. Αποτελεί υποσύνολο της γλώσσας SGML (Standard Generalized Markup Language) που επινοήθηκε από την IBM προκειµένου να λυθεί το πρόβληµα της µη τυποποιηµένης εµφάνισης κειµένων στα διάφορα υπολογιστικά συστήµατα. Ο browser αναγνωρίζει αυτόν τον τρόπο γραφής και εκτελεί τις εντολές που περιέχονται σε αυτόν. Αξίζει να σηµειωθεί ότι η HTML είναι η πρώτη και πιο διαδεδοµένη γλώσσα περιγραφής µίας html σελίδας. Το 1990 ο Tim Berners-Lee από το Cern, το εργαστήριο φυσικής της Γενεύης, δηµιούργησε ένα νέο πρωτόκολλο µε το οποίο θα µπορούσαν να µεταφέρονται κάθε είδος αρχείων και αντικειµένων µέσα 23 από το Internet. Το πρωτόκολλο αυτοονοµάστηκε HTTP (HyperText Transfer Protocol) και σηµατοδότησε την αρχή του WWW όπως το ξέρουµε σήµερα. Οι σελίδες που ήταν η βάση του WWW ήταν γραµµένες στην πρώτη έκδοση της γλώσσα HTML.

Το 1994 αναπτύσσεται το πρότυπο HTML 2.0 από ένα διεθνή οργανισµό (Internet Engineering Task Forse). H επόµενη έκδοση η 3.0 δεν έγινε αποδεκτή από τις Microsoft και Netscape οπότε γρήγορα αντικαταστάθηκε από την έκδοση 3.2 (1996). Η τελευταία περιελάβανε πολλές από τις σηµάνσεις (tags) που είχαν εισάγει οι δύο εταιρίες. Η έκδοση 4.0 παρουσιάστηκε τον Ιούνιο του 1997. Οι φυλλοµετρητές, µαζί µε τη δυνατότητά τους να ανακτούν σελίδες από το Web, λειτουργούν επίσης και σαν µορφοποιητές για την HTML. Όταν διαβάζεται µια σελίδα γραµµένη µε την HTML σ' έναν φυλλοµετρητή, ο φυλλοµετρητής διαβάζει (διερµηνεύει) τα tags της HTML και µορφοποιεί το κείµενο και τις εικόνες στην οθόνη. ∆ιαφορετικοί φυλλοµετρητές, οι οποίοι τρέχουν σε διαφορετικούς υπολογιστές, µπορεί να αντιστοιχίζουν διαφορετικά στυλ σε κάθε στοιχείο µιας σελίδας. Αυτό σηµαίνει ότι οι σελίδες που δηµιουργούνται µε την HTML µπορεί να δείχνουν εντελώς διαφορετικές από σύστηµα σε σύστηµα και από φυλλοµετρητή σε φυλλοµετρητή. ∆ηλαδή, οι πραγµατικές πληροφορίες και οι σύνδεσµοι που περιέχουν οι σελίδες θα είναι πάντα εκεί, αλλά η εµφάνιση των σελίδων στην οθόνη θα είναι διαφορετική. Οι σελίδες που γράφονται µε την HTML είναι απλά αρχεία κειµένου σε µορφή ASCII, που σηµαίνει ότι δεν περιέχουν πληροφορίες για κάποιο λειτουργικό σύστηµα ή πρόγραµµα, αλλά µπορούν να διαβαστούν από οποιονδήποτε συντάκτη υποστηρίζει απλό κείµενο. Τα αρχεία της HTML περιέχουν τα ακόλουθα:

• Το κείµενο της σελίδας.

• Τα tags της HTML, τα οποία υποδεικνύουν τα στοιχεία, τη δοµή και τη µορφοποίηση των σελίδων, καθώς επίσης και τους συνδέσµους 24 υπερκειµένου προς άλλες σελίδες ή προς αρχεία άλλων µορφών (πολυµέσα).

Τα tags της HTML έχουν γενικά ένα tag αρχής και ένα tag τέλους ή ένα tag ανοίγµατος και ένα tag κλεισίµατος, τα οποία περικλείουν το κείµενο που επηρεάζουν. Το tag αρχής ενεργοποιεί µια λειτουργία ή ένα χαρακτηριστικό, όπως είναι για παράδειγµα η έντονη γραφή, ενώ το tag τέλους την απενεργοποιεί. Τα tags τέλους έχουν το ίδιο όνοµα µε τα tags αρχής, αλλά µε πρόθεµα τον χαρακτήρα. ∆εν αποτελούν ζευγάρι όλα τα tags της HTML, καθώς ορισµένα είναι µονοµελή, ενώ άλλα περιέχουν επιπλέον πληροφορίες και κείµενο µέσα στα σύµβολα <>. Ακόµη, όλα τα tags της HTML δεν κάνουν διάκριση µεταξύ κεφαλαίων και πεζών γραµµάτων, δηλαδή µπορούν να γράφουν είτε µε κεφαλαίους είτε µε πεζούς χαρακτήρες είτε µε οποιονδήποτε συνδυασµό τους. Συνήθως τα γράφουν κεφαλαία για να µπορούν να τα ξεχωρίζουν ευκολότερα από το κείµενο της σελίδας.

Η HTML χρησιµοποιεί τρία tags για την περιγραφή της συνολικής δοµής µιας σελίδας, τα οποία παρέχουν ορισµένες απλές πληροφορίες κεφαλίδας. Αυτά τα tags προσδιορίζουν τη σελίδα στους φυλλοµετρητές και παρέχουν επίσης απλές πληροφορίες για τη σελίδα, όπως τον τίτλο ή τον συγγραφέα της, πριν από τη φόρτωση ολόκληρης της σελίδας. Η δηµιουργία αρχείων HTML είναι πολύ απλή. Αρκεί να τρέξει ένας οποιοδήποτε διορθωτής κειµένου text, όπως το Notepad των Windows. Να γραφεί ο κώδικας HTML και να το αποθηκευτεί σε ένα αρχείο με κατάληξη .htm ή .html. Συνήθως αποθηκεύεται µε επέκταση .html όταν θα δηµοσιεύσει τα αρχεία σε διακοµιστή Unix. Αντίθετα ο εξυπηρετητής Windows NT καταλαβαίνει τα αρχεία και σαν .htm και σαν .html.

#### **3.2 CSS**

Η CSS Cascading Style Sheets είναι μια γλώσσα υπολογιστή που ανήκει στην κατηγορία των γλωσσών φύλλων στυλ που χρησιμοποιείται για τον έλεγχο της εμφάνισης ενός εγγράφου που έχει γραφτεί με μια γλώσσα σήμανσης. Χρησιμοποιείται δηλαδή για τον έλεγχο της εμφάνισης ενός εγγράφου που γράφτηκε στις γλώσσες HTML και XHTML, δηλαδή για τον έλεγχο της εμφάνισης μιας ιστοσελίδας και γενικότερα ενός ιστοτόπου. Η CSS είναι μια γλώσσα υπολογιστή προορισμένη να αναπτύσσει στιλιστικά μια ιστοσελίδα δηλαδή να διαμορφώνει περισσότερα χαρακτηριστικά, χρώματα, στοίχιση και δίνει περισσότερες δυνατότητες σε σχέση με την html. Για μια όμορφη και καλοσχεδιασμένη ιστοσελίδα η χρήση της CSS κρίνεται ως απαραίτητη.

Για ένα έγγραφο π.χ. xhtml θα υπάρχουν παραπάνω από ένα φύλλα στυλ τα οποία περιέχουν δηλώσεις για την εμφάνιση ενός συγκεκριμένου στοιχείου. Το φύλλο στυλ που εφαρμόζεται σε ένα έγγραφο μπορεί να προέρχεται από:

- το συγγραφέα μιας ιστοσελίδας
- το χρήστη του πλοηγού

• τον ίδιο τον πλοηγό, αν έχει το δικό του προκαθορισμένο φύλλο στυλ 28 Συνεπώς για ένα xhtml στοιχείο θα υπάρχουν παραπάνω από μια δηλώσεις που πιθανόν να είναι συγκρουόμενες. Το πρότυπο css για να επιλύσει παρόμοιες συγκρούσεις έχει καθορίσει μια αλληλουχία-σειρά στην οποία θα μπουν αυτές οι δηλώσεις και με βάση την οποία θα επιλεγεί π.χ. η δήλωση που είναι πρώτη στη σειρά. Ο αλγόριθμος δημιουργίας αυτής της σειράς-αλληλουχίας είναι ο ακόλουθος:

• Εύρεση όλων των δηλώσεων που εφαρμόζονται στο στοιχείο που ενδιαφέρει τον χρήστη. Οι δηλώσεις εφαρμόζονται στο στοιχείο αν ο επιλογέας του το επιλέξει (ταιριάζει με αυτό).

46

- Ταξινόμηση με βάση τη σημασία (κανονική ή σημαντική) και προέλευση (συγγραφέας, χρήστη ή πλοηγός χρήστη). Με αύξουσα σειρά προτεραιότητας:
	- o Δηλώσεις πλοηγού χρήστη
	- o Κανονικές δηλώσεις χρήστη
	- o Κανονικές δηλώσεις συγγραφέα
	- o Σημαντικές δηλώσεις συγγραφέα
	- o Σημαντικές δηλώσεις χρήστη

Ταξινόμηση των δηλώσεων ίδιας σημασίας και προέλευσης με κριτήριο την εξειδίκευση του επιλογέα: οι πιο εξειδικευμένοι επιλογείς υπερισχύουν των πιο γενικών. Τα ψευδό-στοιχεία και οι ψευδο-κλάσεις λογαριάζονται σαν κανονικά στοιχεία και κλάσεις αντίστοιχα.

Τέλος ταξινόμηση ανάλογα με τη σειρά καθορισμού: αν δύο δηλώσεις έχουν το ίδιο βάρος, προέλευση και εξειδίκευση, αυτή που προσδιορίστηκε τελευταία επικρατεί. Οι δηλώσεις σε εισαγόμενα φύλλα στυλ θεωρούνται ότι δηλώνονται πριν από τις δηλώσεις στο ίδιο το φύλλο στυλ.

Αφού λοιπόν προκύψει μια σειρά-αλληλουχία κανόνων εμφάνισης που αφορούν το ίδιο στοιχείο θα επιλεγεί προς εφαρμογή (για την 29 αποφυγή συγκρούσεων) η δήλωση που θα είναι τελευταία στην σειρά που αναλύθηκε πιο πάνω.

#### **3.3** Γλώσσα **PHP**

Η γλώσσα προγραµµατισµού PHP, τα αρχικά της οποίας αντιπροσωπεύουν τους όρους PHP: Hypertext Preprocessor είναι µια ευρέως χρησιµοποιούµενη, ανοιχτού κώδικα, γενικού σκοπού και scripting γλώσσα προγραµµατισµού, η οποία είναι κατάλληλη για ανάπτυξη εφαρµογών για το διαδίκτυο µε δυναµικό περιεχόµενο. Ανταγωνιστικές της τεχνολογίας PHP είναι η τεχνολογία ASP (Active Server Pages) της εταιρείας Microsoft καθώς και η τεχνολογία CFML (ColdFusion Markup Language).

Η γλώσσα προγραµµατίσου Php έχει το ιδιαίτερο χαρακτηριστικό ότι ο κώδικάς της πρώτα µεταγλωττίζεται στον server και µετά φορτώνεται σαν ένα κανονικό html έγγραφο, χωρίς ο χρήστης να είναι σε θέση να δει τον αρχικό κώδικα. Μια σελίδα PHP περνά από επεξεργασία από ένα συµβατό διακοµιστή του Παγκοσµίου Ιστού (π.χ. Apache), ώστε να παραχθεί σε πραγµατικό χρόνο το τελικό περιεχόµενο, που θα σταλεί στο πρόγραµµα περιήγησης των επισκεπτών σε µορφή κώδικα HTML. Είναι δωρεάν για χρήση, και είναι η δηµοφιλέστερη για τους hosts Unix και Linux, αν και υπάρχουν εκδόσεις διαθέσιμες για τα Windows.

Η PHP επικεντρώνεται κυρίως στο server-side scripting, έτσι µπορεί να κάνει οτιδήποτε όπως ένα άλλο CGI πρόγραµµα, επίσης να µαζέψει δεδοµένα, να παράγει δυναµικό περιεχόµενο σελίδων, ή να στείλει και να πάρει cookies. Αλλά η PHP µπορεί να κάνει πολύ περισσότερα. Υπάρχουν τρεις κύριοι τοµείς που χρησιµοποιείται ένα PHP script: Server-side scripting: Αυτό είναι το πιο παραδοσιακό και το κύριο πεδίο για την PHP. Χρειάζεται τρία πράγµατα για να δουλέψει αυτό. Τον PHP µεταγλωττιστή (parser) (CGI ή server module), ένα web server (εξυπηρετητή σελίδων) και ένα web browser (φυλλομετρητή). Πρέπει να τρέξει ο web server, µε µια συνδεδεµένη εγκατάσταση της PHP. Μπορεί να προσπελάσει τα αποτελέσµατα του PHP προγράµµατος µε ένα web browser, βλέποντας την σελίδα PHP µέσα από τον server. Command line scripting: Για την δηµιουργία ενός PHP script για να τρέχει χωρίς server ή browser. Χρειάζεται µόνο τον PHP µεταγλωττιστή. Αυτός ο τύπος είναι ιδανικός για script που εκτελούνται συχνά µε τη χρήση της cron (σε \*nix ή Linux) ή µε τον Task Scheduler (στα Windows). Αυτά τα script μπορούν επίσης να χρησιμοποιηθούν για απλές εργασίες επεξεργασίες κειµένου. Εγγραφή client-side GUI εφαρµογών (Γραφικά περιβάλλοντα χρηστών) Η PHP ίσως να µην είναι η πιο καλή γλώσσα για να γράψει κανείς παραθυρικές εφαρµογές, αλλά αν ξέρει PHP πολύ καλά και θέλει να χρησιµοποιήσει κάποια προχωρηµένα χαρακτηριστικά της PHP στις client-side εφαρµογές, µπορεί επίσης να χρησιµοποιήσει το PHP-GTK για αυτού του είδους τα προγράµµατα. Έχει επίσης τη δυνατότητα να γράφει σε cross-platform εφαρµογές. Το PHP GTK είναι µια επέκταση της PHP και δεν συµπεριλαµβάνεται στην κύρια διανοµή. Η PHP µπορεί να χρησιµοποιηθεί σε όλα τα κύρια λειτουργικά συστήµατα, συµπεριλαµβανοµένου του Linux, πολλών εκδοχών του Unix (HP-UX, Solaris και OpenBSD), Microsoft Windows, Mac OS X, RISC OS και πιθανώς σε άλλα. Η PHP υποστηρίζει επίσης

τους Apache, Microsoft Internet Information Server, Personal Web Server, Netscape και πολλούς άλλους web server. Για την πλειοψηφία των server η PHP έχει ένα module, για τους υπόλοιπους η PHP µπορεί να λειτουργήσει ως ένας CGI επεξεργαστής. Έτσι µε την PHP υπάρχει ελευθερία επιλογής ενός λειτουργικού συστήµατος και ενός web server. Επιπλέον υπάρχει ελευθερία για την χρησιµοποίηση συναρτησιακό (procedural) ή αντικειµενοστραφή (object oriented) προγραµµατισµό ή µια ανάµειξη τους. Αν και η παρούσα έκδοση δεν υποστηρίζει όλα τα πρότυπα χαρακτηριστικά, µεγάλες βιβλιοθήκες κώδικα και µεγάλες εφαρµογές (συµπεριλαµβανοµένης και της βιβλιοθήκης PEAR) είναι γραµµένες µόνο µε αντικειµενοστραφή κώδικα. Η PHP δεν περιορίζεται να εξάγει HTML. Οι δυνατότητες της PHP συµπεριλαµβάνουν την εξαγωγή εικόνων, αρχείων PDF, ακόµη και ταινίες Flash (χρησιµοποιώντας τα libswf και Ming) παράγονται αµέσως. Μπορείτε επίσης να εξάγει εύκολα οποιοδήποτε κείµενο όπως XHTML και οποιοδήποτε άλλο XML αρχείο. Η PHP µπορεί να δηµιουργεί αυτόµατα αυτά τα αρχεία και να τα αποθηκεύει στο σύστηµα αρχείων, αντί να τα εκτυπώνει, αποτελώντας έτσι µια server-side cache για το δυναµικό περιεχόµενο. Ένα από τα πιο δυνατά και σηµαντικά χαρακτηριστικά της PHP είναι η υποστήριξη που έχει για ένα µεγάλο σύνολο βάσεων δεδοµένων. Η συγγραφή µιας σελίδας που υποστηρίζει βάσεις δεδοµένων είναι εξαιρετικά απλή. Έχει επίσης µια αφαιρετική επέκταση DBX βάσεων δεδοµένων (DBX database abstraction extension) που µας επιτρέπει να χρησιµοποιεί οποιαδήποτε βάση δεδοµένων υποστηρίζεται από αυτή την επέκταση. Επιπλέον η PHP υποστηρίζει το ODBC, το Open Database Connection standard (Ανοιχτό πρότυπο Σύνδεσης Βάσεων δεδοµένων) έτσι µπορεί να συνδεθεί σε οποιαδήποτε βάση δεδοµένων που υποστηρίζει αυτό το παγκόσµιο πρότυπο. Η PHP έχει επίσης υποστήριξη για επικοινωνία µε άλλες υπηρεσίες χρησιµοποιώντας πρωτόκολλα όπως LDAP, IMAP, SNMP, NNTP, POP3, HTTP, COM (στα Windows) και αμέτρητα άλλα. Μπορεί επίσης να ανοίξει raw network sockets και να αλληλεπιδρά µε οποιοδήποτε άλλο πρωτόκολλο. Η PHP έχει ακόµη υποστήριξη για την περίπλοκη ανταλλαγή δεδοµένων WDDX µεταξύ σχεδόν όλων των Web programming γλωσσών.

Μιλώντας για δια-επικοινωνία, η PHP υποστηρίζει instantiation αντικειµένων Java και τα χρησιµοποιεί διάφανα σαν αντικείµενα PHP. Μπορεί επίσης να χρησιµοποιεί την CORBA επέκταση της για να προσπελαύνει µε remote (αποµακρυσµένα) αντικείµενα. Η PHP έχει εξαιρετικά χρήσιµα χαρακτηριστικά επεξεργασίας κειµένων, από την POSIX επέκταση ή τις Perl regular expressions µέχρι XML parsing αρχείων. Για τη µεταγλώττιση και την πρόσβαση αρχείων XML, υποστηρίζει τα πρότυπα SAX και DOM. Επίσης η XSLT επέκτασή της 19 µετατρέπει τα XML αρχεία σε άλλες µορφές. Η χρήση της PHP στον τοµέα του ecommerce, δίνει τις Cyber cash payment, Cyber MUT, VeriSign Pay flow Pro και CCVS συναρτήσεις χρήσιµες για τα online προγράµµατα πληρωµής. Τελευταίο αλλά σηµαντικό, υπάρχουν πολλές άλλες ενδιαφέρουσες επεκτάσεις, οι mnoGoSearch search engine συναρτήσεις, πολλά εργαλεία συµπίεσης (gzip, bz2), µετατροπές ηµερολογίου και µεταφράσεις.

#### **3.4** Γλώσσα **Javascript**

Η JavaScript είναι γλώσσα προγραμματισμού ηλεκτρονικών υπολογιστών, η οποία έχει σαν σκοπό την παραγωγή δυναμικού περιεχομένου και την εκτέλεση κώδικα στην πλευρά του πελάτη (clientside) σε ιστοσελίδες. Το πρότυπο της γλώσσας κατά τον οργανισμό τυποποίησης ECMA ονομάζεται ECMAscript. Η χρήση της στην εφαρμογή μας είναι στην εμφάνιση των μενού, στην εμφάνιση μηνυμάτων όταν πληκτρολογούνται λάθος στοιχεία και στον αυτόματο υπολογισμό τιμών από πράξεις. Η γλώσσα προγραμματισμού JavaScript δημιουργήθηκε αρχικά από τον Brendan Eich της εταιρείας Netscape με την επωνυμία Mocha. Αργότερα, μετονομάστηκε σε LiveScript, και τελικά σε JavaScript, κυρίως επειδή η ανάπτυξή της επηρεάστηκε περισσότερο από τη γλώσσα προγραμματισμού Java. LiveScript ήταν το επίσημο όνομα της γλώσσας όταν για πρώτη φορά κυκλοφόρησε στην αγορά σε βήτα (beta) εκδόσεις με το πρόγραμμα περιήγησης στο Web, Netscape Navigator εκδοχή 2.0 τον Σεπτέμβριο του 1995. Το LiveScript μετονομάστηκε σε JavaScript σε μια κοινή ανακοίνωση με την εταιρεία Sun Microsystems στις 4 Δεκεμβρίου, 1995, όταν επεκτάθηκε στην έκδοση του προγράμματος περιήγησης στο Web, Netscape εκδοχή 2.0B3.

Η JavaScript απέκτησε μεγάλη επιτυχία ως γλώσσα στην πλευρά του πελάτη (client-side) για εκτέλεση κώδικα σε ιστοσελίδες, και περιλήφθηκε σε διάφορα προγράμματα περιήγησης στο Web. Κατά συνέπεια, η εταιρεία Microsoft ονόμασε την εφαρμογή της σε JScript για να αποφύγει δύσκολα θέματα εμπορικών σημάτων.

50

JScript πρόσθεσε νέους μεθόδους για να διορθώσει τα Y2K-προβλήματα στην JavaScript, οι οποίοι βασίστηκαν στην java.util.Date τάξη της Java. JScript περιλήφθηκε στο πρόγραμμα Internet Explorer εκδοχή 3.0, το οποίο κυκλοφόρησε τον Αύγουστο του 1996.

Τον Νοέμβριο του 1996, η Netscape ανακοίνωσε ότι είχε υποβάλει τη γλώσσα JavaScript στο Ecma International (μια οργάνωση της τυποποίησης των γλωσσών προγραμματισμού) για εξέταση ως 26 βιομηχανικό πρότυπο, και στη συνέχεια το έργο είχε ως αποτέλεσμα την τυποποιημένη μορφή που ονομάζεται ECMAScript. Η JavaScript έχει γίνει μία από τις πιο δημοφιλείς γλώσσες προγραμματισμού ηλεκτρονικών υπολογιστών στον Παγκόσμιο Ιστό (Web). Αρχικά, όμως, πολλοί επαγγελματίες προγραμματιστές υποτίμησαν τη γλώσσα διότι το κοινό της ήταν ερασιτέχνες συγγραφείς ιστοσελίδων και όχι επαγγελματίες προγραμματιστές (και μεταξύ άλλων λόγων). Με τη χρήση της τεχνολογίας Ajax, η JavaScript γλώσσα επέστρεψε στο προσκήνιο και έφερε πιο επαγγελματική προσοχή προγραμματισμού. Το αποτέλεσμα ήταν ένα καινοτόμο αντίκτυπο στην εξάπλωση των πλαισίων και των βιβλιοθηκών, τη βελτίωση προγραμματισμού με JavaScript, καθώς και αυξημένη χρήση της JavaScript έξω από τα προγράμματα περιήγησης στο Web.

Όπως και η PHP, η Javascript έχει βασιστεί όσον αφορά τον τρόπο σύνταξης του κώδικά της στη γλώσσα προγραμματισμού C, µε την οποία παρουσιάζει πολλές ομοιότητες. Όμως ενώ η PHP είναι µια server side γλώσσα προγραμματισμού, η Javascript είναι client side. Αυτό σημαίνει ότι η επεξεργασία του κώδικα Javascript και η παραγωγή του τελικού περιεχομένου HTML δεν πραγματοποιείται στον server, αλλά στο πρόγραμμα περιήγησης των επισκεπτών. Αυτή η διαφορά έχει και πλεονεκτήματα και μειονεκτήματα για καθεμιά από τις δύο γλώσσες. Συγκεκριμένα, η Javascript δεν έχει καμιά απαίτηση από πλευράς δυνατοτήτων του server για να εκτελεστεί (επεξεργαστική ισχύ, συμβατό λογισμικό διακομιστή), αλλά βασίζεται στις δυνατότητες του browser των επισκεπτών. Επίσης μπορεί να ενσωματωθεί σε στατικές σελίδες HTML. Παρόλα αυτά, οι δυνατότητές της είναι σημαντικά μικρότερες από αυτές της PHP και δεν παρέχει συνδεσιμότητα με βάσεις δεδομένων

51

# **3.5** Πρότυπο **FFmpeg**

Το ffmpeg είναι ένα πρόγραµµα µε το οποίο µπορούµε να καταγράφουµε τη µετατροπή και τη ροή ήχου και βίντεο σε πολλές µορφές. Είναι ένα command line εργαλείο που αποτελείται από µία συλλογή δωρεάν λογισµικού και ανοιχτού κώδικα βιβλιοθήκες. Είναι ένα εργαλείο το οποίο, στην απλούστερη µορφή του, θέτει σε εφαρµογή έναν αποκωδικοποιητή και στη συνέχεια ένα κωδικοποιητή, δίνοντας έτσι τη δυνατότητα στο χρήστη να µετατρέψετε αρχεία από τη µία µορφή στην άλλη. Με το ffmpeg µπορούµε επίσης να κάνουµε κάποιους βασικούς χειρισµούς σχετικά µε τα δεδοµένα ήχου και βίντεο. Οι χειρισµοί περιλαµβάνουν την αλλαγή της συχνότητας δειγµατοληψίας του ήχου και την προώθηση ή την καθυστέρηση σε σχέση µε αυτό το βίντεο.

# **3.6** Ανάλυση υλοποίησης

Ο κατάλογος αρχείων της τελικής υλοποίησης της πτυχιακής εργασίας διακρίνεται στην συνέχεια

- ImageResize.php
- $\bullet$  assets/
- composer.json
- · composer.lock
- connection type.php
- · dmuploader.min.js
- $\bullet$  ffmpeg/
- $\bullet$  files/
- frame.jpg
- get device.php
- image-picker.min.js
- image index.php
- new video.php
- · resize image.php
- · resize video.php
- · resized photo.jpg
- · uploads/
- vendor/
- · video/
- · video index.php

Στην κεντρική δοµή διακρίνονται τα δύο βασικά αρχεία βάση των οποίων ο χρήστης αλληλοεπιδρά, µέσω του φυλλοµετρητη, µε το σύστηµα. Για την συμπίεση των αρχείων εικόνας το αρχείο κλήσης είναι το image\_index.php ενώ για την συµπίεση των αρχείων βίντεο το αρχείο κλήσης είναι το video\_index.php. Η παρουσίαση της σελίδας της εφαρμογής γίνεται στο κεφάλαιο 4. Στην συνέχεια αναλύεται η κεντρική προγραµµαστική λειτουργία όλων των δοµικών αρχείων και συνόλων της εφαρµογής.

# Λογική συµπίεσης αρχείων εικόνας

Για την συµπίεση των αρχείων εικόνας ο χρήστης φορτώνει την αντίστοιχη σελίδα στον φηλοµετρητή του συστήµατος. H σελίδα αυτή αποτελεί το αποτέλεσµα της εκτέλεσης του αρχείου php, το οποίο φυσικά εκτελείται στον server του συστήµατος. Ο χρήστης της εφαρµογής, διακρίνει στην οθόνη του µια λίστα µε επιλογές διαφορετικών αρχείων εικόνας καθώς και ένα σύνολο επιλογών για την διαδικασία της συµπίεσης αυτών. Οι επιλογές της συµπίεσης είναι οι είσοδος των παραµέτρων του µήκους και του πλάτος καθώς και η διατήρηση ή όχι των αναλογίων της αρχικής εικόνας εισόδου.

Σε περαιτέρω ανάλυση του κώδικα όπου εκτελείται, φορτώνονται τα αρχεία του συστήματος τα οποία βρίσκονται εντός του φακέλου files/thumbs/, τα οποία αποτελούν τις µικρογραφίες βάση των οποίων δουλεύει ο χρήστης.

Σε κάθε επιλογή εικόνας εντός της λίστας όπου προαναφέρθηκε, µε χρήση javascript γίνεται έλεγχος του αντικειµένου επιλογής του χρήστη. Το αντικείµενο αυτό είναι ένα DOM element του οποίου ελέγχονται οι ιδιότητες όπου και η ιδιότητα  $data - img - src$  για κάθε επιλογή έχει την αντίστοιχη τοποθεσία όπου βρίσκονται τα αρχικά αρχεία των εικόνων του συστήµατος. Ο χρήστης στην συνέχεια κάνει επιλογή του αρχείου βάση του όποιου εκτελούνται όλες οι ενεργείς στην σελίδα, όπου κάθε επιλογή µέσω της λίστας εικόνων εντοπίζεται µε χρήση Javascript. Σε κάθε επιλογή ή εναλλαγή αρχείου εικόνας γίνεται αρχικά εµφάνιση της αρχικής εικόνας στο σώµα της σελίδας. Έπειτα ο χρήστης είναι σε θέση να θέσει τις όποιες παραµέτρους της συµπίεσης και να διακρίνει τα αποτελέσµατα της διαδικασίας αυτής.

Σε κάθε επιλογή συµπίεσης αρχείου από τον χρήστη, µε χρήση τεχνολογίας AJAX η Javascript επικοινωνεί µε το αντίστοιχο php script το οποίο εκτελεί την διαδικασία συµπίεσης των αρχείων εικόνας, το οποίο είναι το αρχείο

resize\_image.php. Το script της συμπίεσης για την λειτουργία του κάνει χρήση της βιβλιοθήκης ανοιχτού κώδικα  $php - image - resize^{25}$ . Η παραπάνω βιβλιοθήκη, επιτρέπει την διαχείριση αρχείων εικόνας από την php σε πραγµατικό χρόνο και διαθέτει πληθώρα υλοποιηµένων µεθόδων µε λειτουργίες συµπίεσης και αποθήκευσης αυτών, η βιβλιοθήκη βρίσκεται στο σύστηµα στο αρχείο ImageResize.php. H επικοινωνία της javascript με την php γίνεται μέσω της ακόλουθης συνάρτησης:

#### $resizelmageRequest(img, width, height, best)$

Στην συνάρτηση δίνονται ως ορίσµατα το αρχείο εικόνας το οποίο προορίζεται για αλλαγή διαστάσεων καθώς και οι διαστάσεις τις οποίες θα έχει το νέο αρχείο εικόνας και τέλος το εάν θα γίνει διατήρηση των αναλογιών ή όχι. Όλες οι παραπάνω παράµετροι είναι καθοριστικές για την διαδικασία της συµπίεσης καθώς καθορίζουν την λειτουργία και το αποτέλεσµα αυτής.

Έπειτα δηµιουργείται ένα έτοιµα POST προς το script της συµπίεσης το οποίο έχει την εξής απλή διαδικασία λειτουργίας:

- 1. Αρχικά λαµβάνει την εικόνα της εισόδου την οποία και αποθηκεύει σε µια µεταβλητή.
- 2. Στην συνέχεια ελέγχει τις παραµέτρους τις συµπίεσης. Η πρώτη παράµετρος ελέγχου είναι το εάν η µετατροπή γίνεται αυτόµατα ή έχουν δοθεί συγκεκριµένες παράµετροι ύψους, πλάτους και διατήρησης αναλογιών.
- 3. Εφόσον έχουν δοθεί νέες διαστάσεις στην εικόνα ως προς συµπίεση ελέγχει εάν ο χρήστης έχει επιλέξει µετατροπή µε διατήρηση των αναλογιών ή όχι όπου και καλεί αντίστοιχα τις συναρτήσεις resizeToBestFit και resize, της βιβλιοθήκης  $php - image - residue.$
- 4. Εφόσον δεν έχουν δοθεί νέες διαστάσεις στην εικόνα ως προς συμπίεση καλεί την συνάρτηση resizeToWidth βάση του πλάτους που ορίζεται αυτόµατα κατά την κλήση της. Η

 $\overline{a}$ 

<sup>&</sup>lt;sup>25</sup> https://github.com/gumlet/php-image-resize

παράµετρος του πλάτους ορίζεται βάση του µεγέθους του παραθύρου του φυλλοµετρήτη.

5. Έπειτα της διαδικασίας συµπίεσης αποθηκεύεται το αρχείο εξόδου, δηλαδή η συµπιεσµένη εικόνα στο σύστηµα. Το αρχείο της εξόδου σε κάθε περίπτωση αποθηκεύεται σε ένα νέο αρχείο µε όνοµα resized\_photo.jpg.

Ο κώδικας λειτουργίας του scipt συµπίεσης διακρίνεται στην συνέχεια.

```
1. <?php
2. include("ImageResize.php");
3. 
4. 
5. use \Eventviva\ImageResize; 
6. $image = new ImageResize($_POST['src']);
   if((int)$_POST['screen_height']==-1){
7. $image->resizeToWidth((int)$ POST['screen width']);}
8. else{
9. if((int)$ POST['best']==1){
10. $image->resizeToBestFit((int)$_POST['screen_width'],
   (int)$_POST['screen_height'], true);
11. }elseif((int)$ POST['best']==0){
12. $image->resize((int)$_POST['screen_width'],
   (int)$_POST['screen_height'], true);
13. }
14. }
15. $image->save('resized_photo.jpg'); 
16. 
17. 
18. 
19. 
20. ?>
```
Έπειτα της εκτέλεσης του αιτήµατος AJAX εµφανίζονται τα αποτελέσµατα στην οθόνη του χρήστη. Τα παραπάνω αποτελέσµατα είναι τόσο το νέο αρχείο εικόνας όσο και οι νέες διαστάσεις αυτού.

# Λογική συµπίεσης αρχείων βίντεο

Για την συµπίεση των αρχείων βίντεο ο χρήστης φορτώνει την αντίστοιχη σελίδα στον φηλοµετρητή του συστήµατος. H σελίδα αυτή και σε αυτή την περίπτωση αποτελεί το αποτέλεσµα της εκτέλεσης του αντίστοιχου αρχείου php. Ο χρήστης της εφαρµογής, διακρίνει στην οθόνη του µια λίστα µε επιλογές

διαφορετικών αρχείων βίντεο καθώς και ένα σύνολο επιλογών για την διαδικασία της συµπίεσης αυτών. Οι επιλογές της συµπίεσης είναι οι είσοδος των παραµέτρων του µήκους και του πλάτος καθώς και η διατήρηση ή όχι των αναλογίων του αρχικού βίντεο εισόδου.

Σε περαιτέρω ανάλυση του κώδικα όπου εκτελείται, φορτώνονται τα αρχεία εικόνας του συστήματος τα οποία βρίσκονται εντός του φακέλου video/, τα οποία αποτελούν τις µικρογραφίες βάση των οποίων δουλεύει ο χρήστης. Η παραπάνω διαδικασία γίνεται καθώς σε αυτό το σηµείο δεν υπάρχει ανάγκη να φορτώνονται ακόµα τα πρότυπα αρχεία βίντεο.

Σε κάθε επιλογή εντός της λίστας όπου προαναφέρθηκε, µε χρήση javascript γίνεται έλεγχος του αντικειµένου επιλογής του χρήστη. Το αντικείµενο αυτό είναι ένα DOM element του οποίου ελέγχονται οι ιδιότητες, όπου και η ιδιότητα data – img – src για κάθε επιλογή, έχει την αντίστοιχη τοποθεσία όπου βρίσκονται τα αρχικά αρχεία των βίντεο του συστήµατος. Ο χρήστης στην συνέχεια κάνει επιλογή του αρχείου βάση του όποιου εκτελούνται όλες οι ενεργείς στην σελίδα, όπου κάθε επιλογή µέσω της λίστας εντοπίζεται µε χρήση Javascript. Σε κάθε επιλογή ή εναλλαγή αρχείου βίνετο γίνεται αρχικά εµφάνιση του αρχικού βίντεο στο σώµα της σελίδας. Η εµφάνιση του βίντεο γίνεται µε χρήση τεχνολογικά html5 όπου προσφέρει αντίστοιχες δυνατότητες. Έπειτα ο χρήστης είναι σε θέση να θέσει τις όποιες παραµέτρους της συµπίεσης και να διακρίνει τα αποτελέσµατα της διαδικασίας αυτής.

Σε κάθε επιλογή συµπίεσης αρχείου από τον χρήστη, µε χρήση τεχνολογίας AJAX η Javascript επικοινωνεί με το αντίστοιχο php script το οποίο εκτελεί την διαδικασία συµπίεσης των αρχείων εικόνας, το οποίο είναι το αρχείο resize\_videophp. Το script της συμπίεσης για την λειτουργία του κάνει χρήση της βιβλιοθήκης ανοιχτού κώδικα PHP - FFMpeg<sup>26</sup>. Η παραπάνω βιβλιοθήκη, επιτρέπει την διαχείριση αρχείων βίντεο και των λειτουργιών του ffmpeg από την php σε πραγµατικό χρόνο και διαθέτει πληθώρα υλοποιηµένων µεθόδων µε λειτουργίες συµπίεσης, παραµετροποίησης, επεξεργασίας και αποθήκευσης αυτών. Τα αρχεία της βιβλιοθήκης βρίσκονται στο σύστημα στον φάκελο ffmpeg/.

 $\overline{a}$ 

<sup>&</sup>lt;sup>26</sup> https://github.com/PHP-FFMpeg/PHP-FFMpeg

Η επικοινωνία της javascript µε την php γίνεται µέσω της ακόλουθης συνάρτησης γίνεται όπως προαναφέρθηκε µε χρήση javascript έπειτα της ανίχνευσης αιτήµατος από τον χρήστη για συµπίεση του αρχείου εισόδου. Έπειτα εξάγονται τα ορίσµατα του αιτήµατος. Τα παραπάνω ορίσµατα είναι το αρχείο βίντεο το οποίο προορίζεται για αλλαγή, οι διαστάσεις τις οποίες θα έχει το νέο αρχείο βίντεο και τέλος το εάν θα γίνει διατήρηση των αναλογιών ή όχι. Όλες οι παραπάνω παράµετροι είναι καθοριστικές για την διαδικασία της συµπίεσης καθώς καθορίζουν την λειτουργία και το αποτέλεσµα αυτής.

Έπειτα δηµιουργείται ένα έτοιµα POST προς το script της συµπίεσης το οποίο έχει την εξής απλή διαδικασία λειτουργίας:

- 1. Αρχικά λαµβάνει το βίντεο της εισόδου το οποία και αποθηκεύει σε µια µεταβλητή ενώ παράλληλα γίνεται και έλεγχος για το εάν υπάρχει το αρχείο στο συστήµατα η όχι.
- 2. Στην συνέχεια ελέγχει τις παραµέτρους τις συµπίεσης. Η πρώτη παράµετρος ελέγχου είναι το εάν η µετατροπή γίνεται µε διατήρηση αναλογίων ή όχι.
- 3. Εφόσον έχει επιλεγεί να γίνει διατήρηση αναλογίων του αρχείου εισόδου, καλείται η συνάρτηση Resize της FFMPEG µε όρισµα RESIZEMODE\_INSET στην παράμετρο του φίλτρου συμπίεσης, ενώ παράλληλα δίνονται και τα υπόλοιπα ορίσµατα των διαστάσεων ως είσοδο σε αυτή.
- 4. Εφόσον δεν έχει επιλεγεί να γίνει διατήρηση αναλογίων του αρχείου εισόδου, καλείται η συνάρτηση Resize της FFMPEG µε όρισμα RESIZEMODE\_FIT στην παράμετρο του φίλτρου συµπίεσης, ενώ παράλληλα δίνονται και τα υπόλοιπα ορίσµατα των διαστάσεων ως είσοδο σε αυτή.
- 5. Έπειτα της διαδικασίας συµπίεσης αποθηκεύεται το αρχείο εξόδου, δηλαδή το συµπιεσµένο βίντεο στο σύστηµα. Το αρχείο της εξόδου σε κάθε περίπτωση αποθηκεύεται σε ένα νέο αρχείο µε όνοµα resized.mp4.

Ο κώδικας λειτουργίας του scipt συµπίεσης διακρίνεται στην συνέχεια.

```
1. <?php 
2. 
3. require 'get_device.php';
4. require 'connection_type.php';
5. require './vendor/autoload.php';
6. 
7. 
8. $filename = "resized.mp4";
9. if (is_file($filename)) {
10. unlink($filename);
11. }
12. 
13. 
14. $ffmpeg = FFMpeg\FFMpeg::create(array(
15. 'ffmpeg.binaries' => 'ffmpeg\bin\ffmpeg.exe',
16. 'ffprobe.binaries' => 'ffmpeg\bin\ffprobe.exe',
17. 'timeout' => 2600, 
18. 'ffmpeg.threads' => 20,
19.);
20. 
21. 
22. $width=(int)$_POST['width'];
23. $height=(int)$_POST['height'];
24. 
25. $video = $ffmpeg->open($_POST['file']);
26. 
27. $type = $POST['type'];
28. 
29. if($type = "false")
30. {
31. $video
32. \t -\gt filters()33. ->resize(new FFMpeg\Coordinate\Dimension($width, $height),
   FFMpeg\Filters\Video\ResizeFilter::RESIZEMODE_FIT)
34. ->synchronize();
35. 
36. }
37. else
38. {
39. $video
40. \qquad \rightarrow \text{filters}()41. ->resize(new FFMpeg\Coordinate\Dimension($width, $height),
   FFMpeg\Filters\Video\ResizeFilter::RESIZEMODE_INSET)
42. ->synchronize();
43. }
```

```
44. 
45. $format = new FFMpeg\Format\Video\X264();
46. $format->setAudioCodec("libmp3lame");
47. $video->save($format, $filename);
48. echo "1";
49. 
50. ?>
```
Έπειτα της εκτέλεσης του αιτήµατος AJAX εµφανίζονται τα αποτελέσµατα στην οθόνη του χρήστη.

# ΚΕΦΑΛΑΙΟ **4**

# **4.1** Παρουσία αποτελεσµάτων

Ο σχεδιασµός της εφαρµογής, δηλαδή των διαδραστικών σελίδων αυτής, γίνεται µε κύριο γνώµονα την εύκολη λειτουργία αυτής. Οι δύο βασικές σελίδες της εφαρµογής, δηλαδή η σελίδα συµπίεσης εικόνας και η σελίδα συµπίεσης βίντεο όπου αναλυθήκαν στο προηγούµενο κεφάλαιο έχουν ίδια δοµή και εµφάνιση.

# Σελίδα συµπίεσης αρχείων εικόνας

Το σώµα της σελίδα συµπίεσης αρχείων εικόνας διακρίνεται στην συνέχεια.

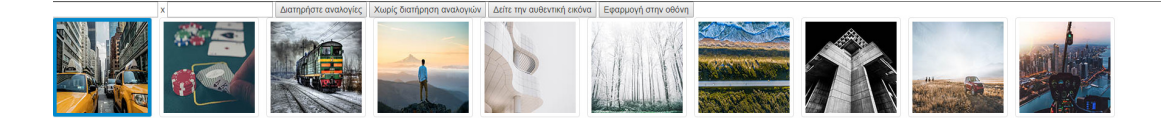

Όπως διακρίνεται στο κεντρικό µέρος της σελίδας εµφανίζεται η εικόνα επιλογής του χρήστη, εφόσον στην αρχική εκτέλεση της εφαρµογής ο χρήστης επιλέξει την επιλογή «Εφαρµογή στην οθόνη». Σε αυτή την περίπτωση γίνεται εφαρµογή του αρχείου στις διαστάσεις της οθόνης.

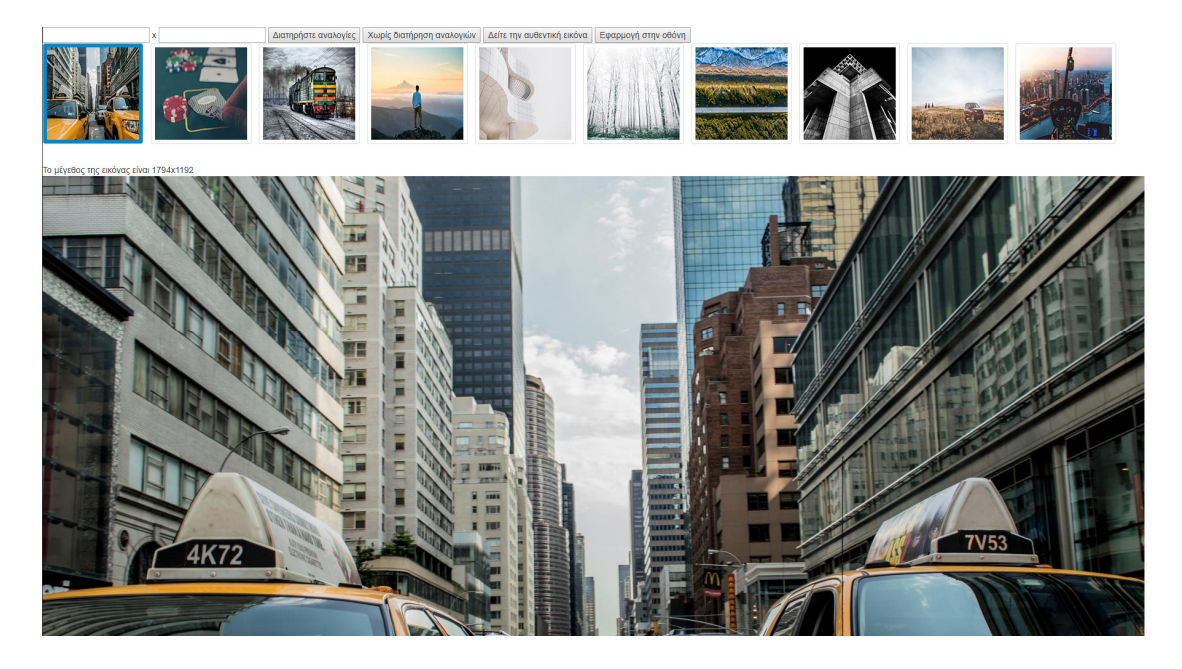

Παρατηρείται ότι σε κάθε επιλογή εµφανίζονται µαζί µε την εικόνα και οι διαστάσεις αυτής.

Στην συνέχεια ο χρήστης µπορεί να θέσει διαφορετικές παραµέτρους συµπίεσης του αρχείου επιλογής του. Για παράδειγµα µπορεί να επιλέγει η συµπίεση της εικόνας επιλογής µε διατήρηση αναλογίων όπως διακρίνεται στην συνέχεια.

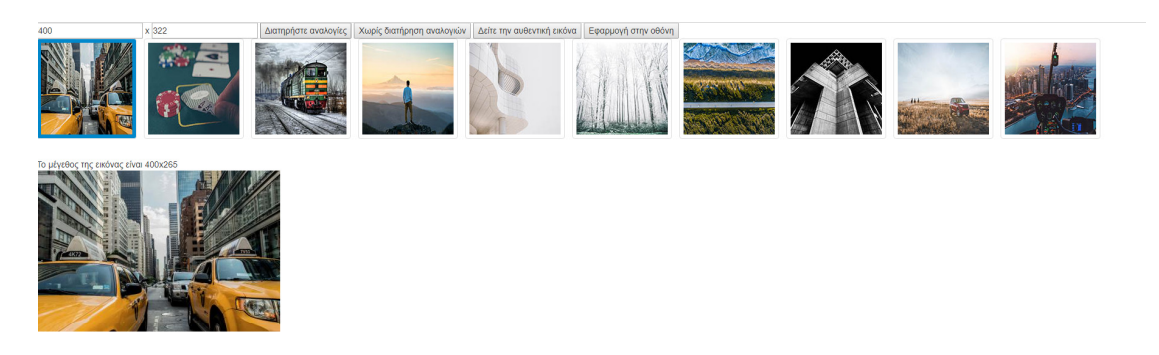

Στο αποτέλεσµα της εκτέλεσης ο χρήστης διακρίνει αυτόµατα το αποτέλεσµα της διαδικασίας, δηλαδή την συµπιεσµένη εικόνα καθώς και τις νέες διαστάσεις αυτής. Παρατηρείται ότι κατά την επιλογή διατήρησης αναλογίων δεν γίνεται υποχρεωτικά ταύτιση του πλάτους επιλογής του χρήση, εφόσον αυτό δεν ταυτίζεται µε την διαδικασία διατήρησης των αναλογίων.

Σε αντίθεση, όταν ο χρήστης επιλέγει η συµπίεση της εικόνας επιλογής χωρίς διατήρηση, παρατηρείται ότι γίνεται ταύτιση του πλάτους επιλογής του χρήση, όπως διακρίνεται στην συνέχεια.

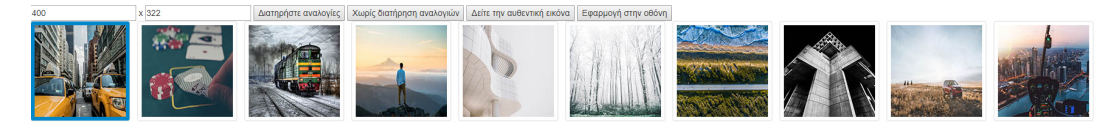

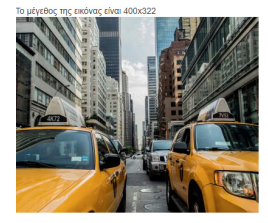

Σε κάθε περίπτωση ο χρήστης µπορεί σε κάθε χρονική στιγµή να επαναφέρει την αρχική εικόνα στην σελίδα µέσω της επιλογής «∆είτε την αυθεντική εικόνα», όπως διακρίνεται στην συνέχεια.

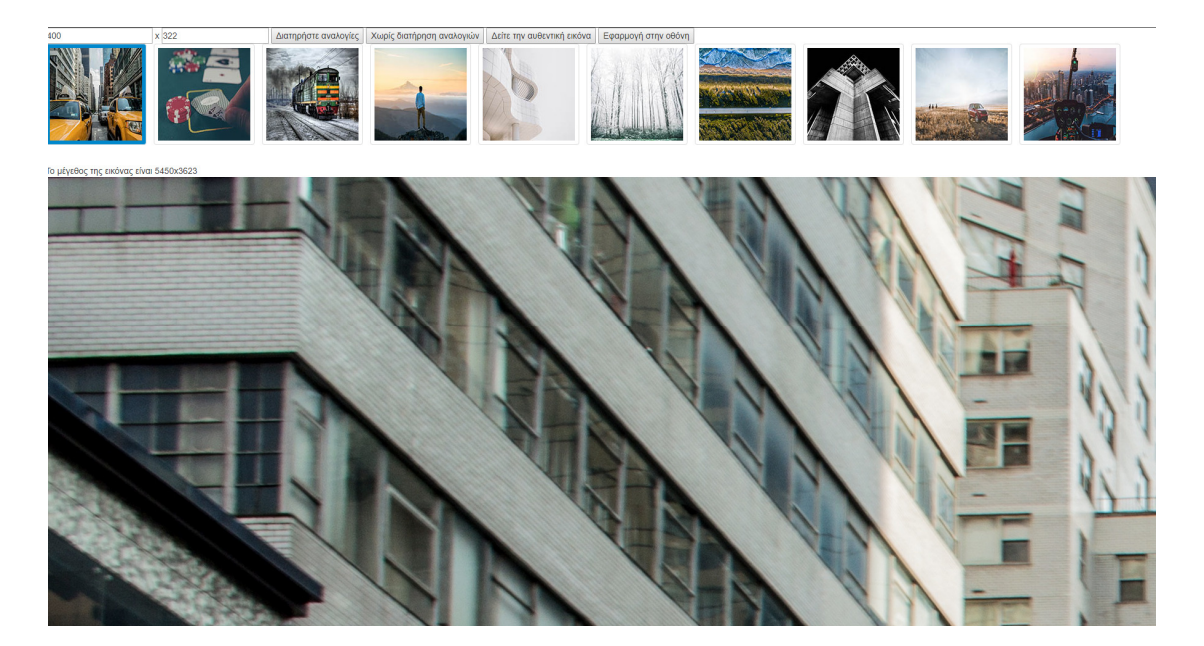

# Σελίδα συµπίεσης αρχείων βίντεο

Το σώµα της σελίδα συµπίεσης αρχείων βίντεο διακρίνεται στην συνέχεια.

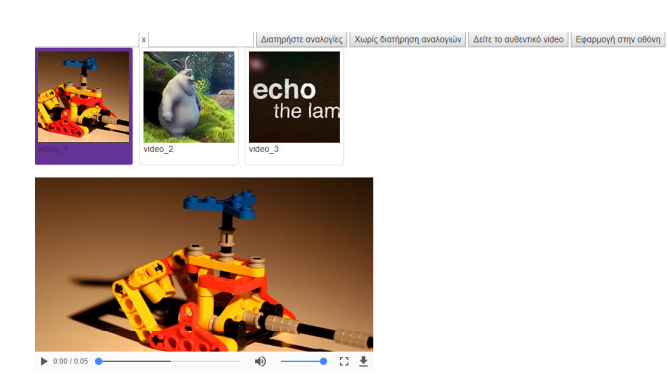

Όπως διακρίνεται στο κεντρικό µέρος της σελίδας εµφανίζεται το βίντεο της επιλογής του χρήστη. Ενώ στο πάνω µέρος της σελίδας υπάρχουν οι επιλογές του χρήστη όπου είναι η παραµετροποίηση της διαδικασίας της συµπίεσης καθώς και µία λίστα µε τις διαφορετικές επιλογές αρχείων βίντεο. Επιπλέον υπάρχει και η επιλογή της εφαρµογής του βίντεο στις διαστάσεις της σελίδας, µέσω της αντίστοιχης επιλογής «Εφαρµογή στην οθόνη» , όπως διακρίνεται στην συνέχεια.

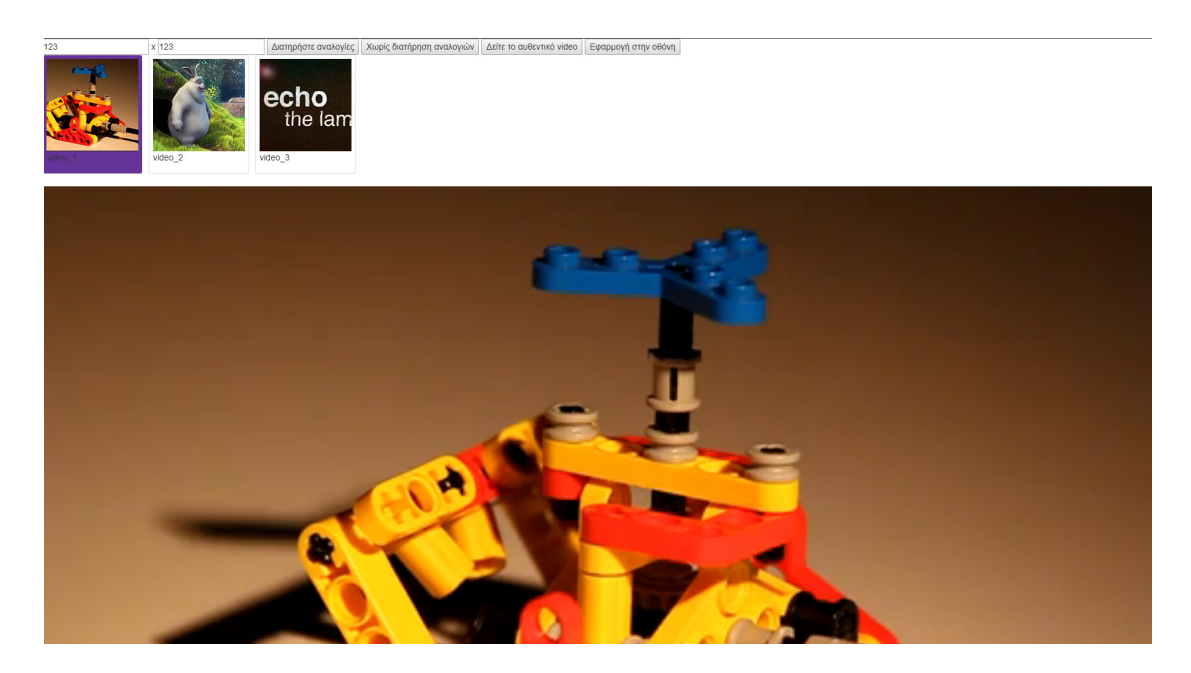

Στην συνέχεια ο χρήστης µπορεί να θέσει διαφορετικές παραµέτρους συµπίεσης του αρχείου επιλογής του. Για παράδειγµα µπορεί να επιλέγει η συµπίεση του βίντεο επιλογής µε διατήρηση αναλογίων όπως διακρίνεται στην συνέχεια.

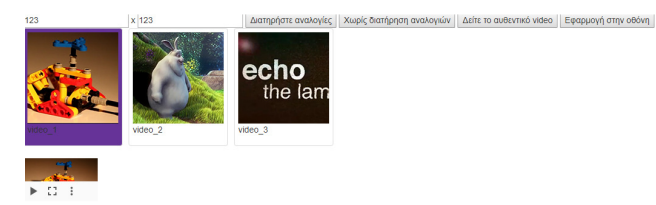

Στο αποτέλεσµα της εκτέλεσης ο χρήστης διακρίνει αυτόµατα το αποτέλεσµα της διαδικασίας, δηλαδή το συµπιεσµένο βίντεο. Παρατηρείται ότι κατά την επιλογή διατήρησης αναλογίων δεν γίνεται υποχρεωτικά ταύτιση του πλάτους επιλογής του χρήση, εφόσον αυτό δεν ταυτίζεται µε την διαδικασία διατήρησης των αναλογίων.

Σε αντίθεση, όταν ο χρήστης επιλέγει η συµπίεση του βίντεο επιλογής χωρίς διατήρηση, παρατηρείται ότι γίνεται ταύτιση του πλάτους επιλογής του χρήση, όπως διακρίνεται στην συνέχεια.

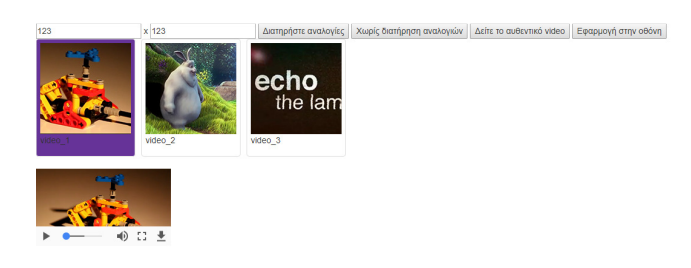

Σε κάθε περίπτωση ο χρήστης µπορεί σε κάθε χρονική στιγµή να επαναφέρει την αρχική εικόνα στην σελίδα µέσω της επιλογής «∆είτε το αυθεντικό βίντεο», όπως διακρίνεται στην συνέχεια.

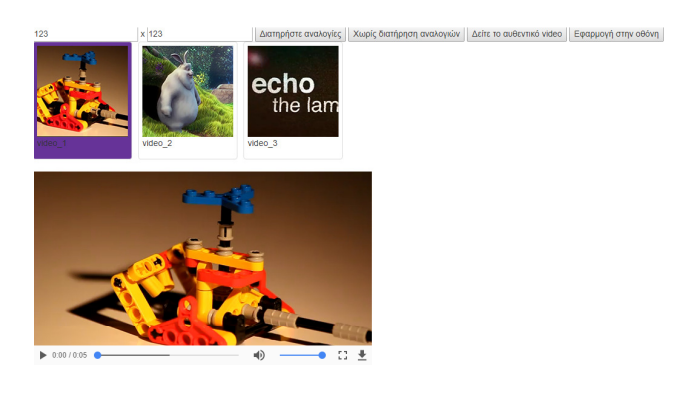

# Αποτελέσµατα συµπίεσης αρχείων εικόνας

Στην συνέχεια παρουσιάζεται ένα πίνακας αποτελεσµάτων, σε µια πειραµατική ανάλυση της αποδοτικότητας της διαδικασίας συµπίεσης αρχείων εικόνας, χωρίς διατήρηση αναλογίων.

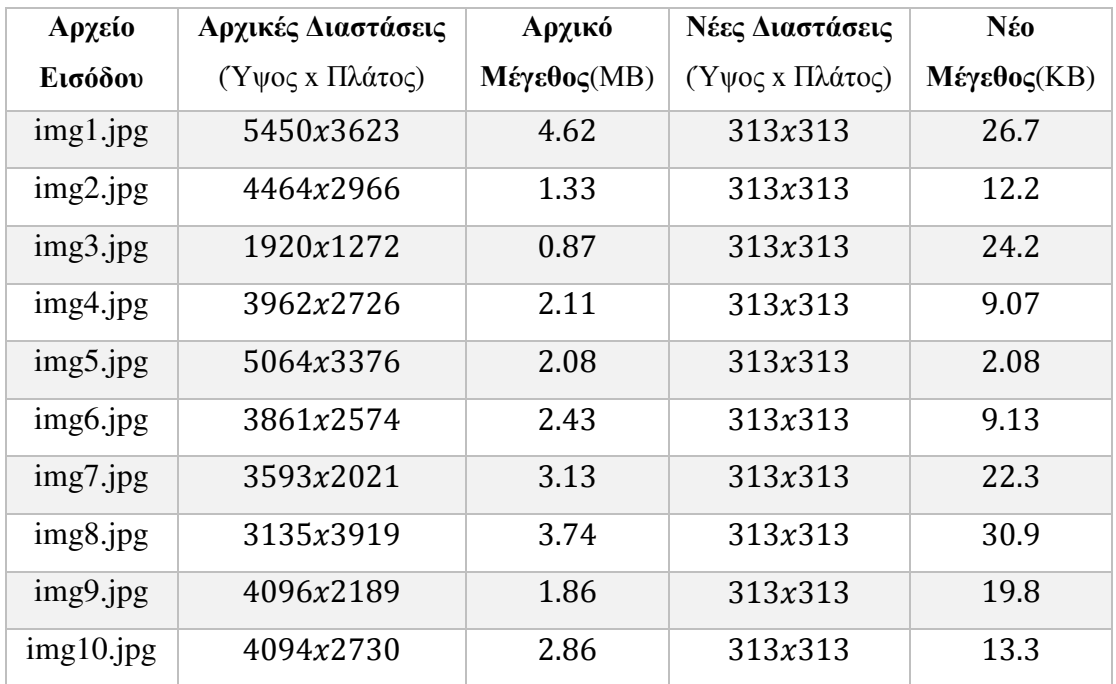

Στην συνέχεια παρουσιάζεται ένα πίνακας αποτελεσµάτων, σε µια πειραµατική ανάλυση της αποδοτικότητας της διαδικασίας συµπίεσης αρχείων εικόνας, µε διατήρηση αναλογίων.

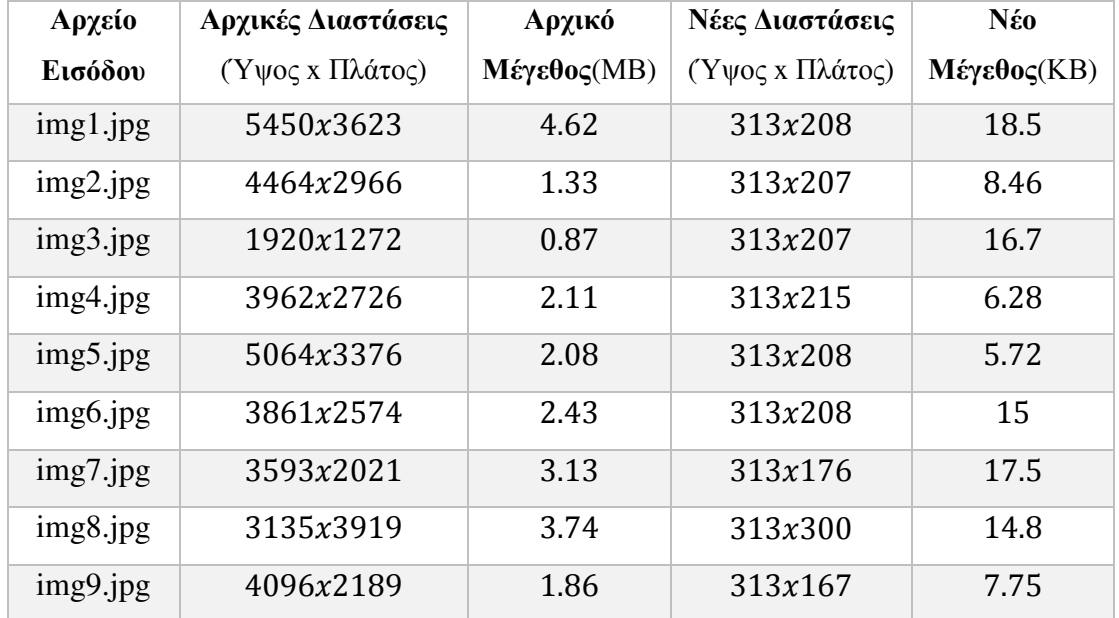

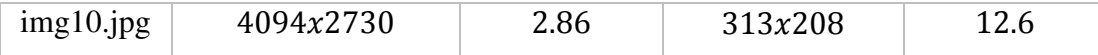

# Αποτελέσµατα συµπίεσης αρχείων βίντεο

Στην συνέχεια παρουσιάζεται ένα πίνακας αποτελεσµάτων, σε µια πειραµατική ανάλυση της αποδοτικότητας της διαδικασίας συµπίεσης αρχείων βίντεο, χωρίς διατήρηση αναλογίων.

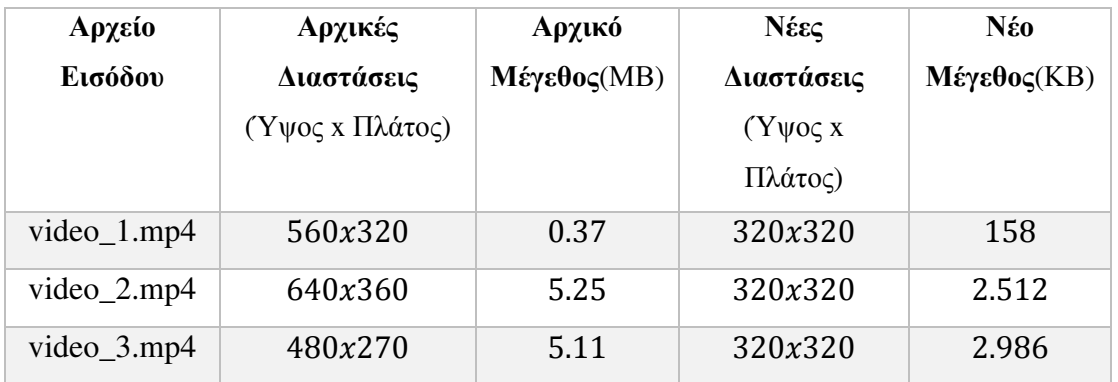

Στην συνέχεια παρουσιάζεται ένα πίνακας αποτελεσµάτων, σε µια πειραµατική ανάλυση της αποδοτικότητας της διαδικασίας συµπίεσης αρχείων βίντεο, µε διατήρηση αναλογίων.

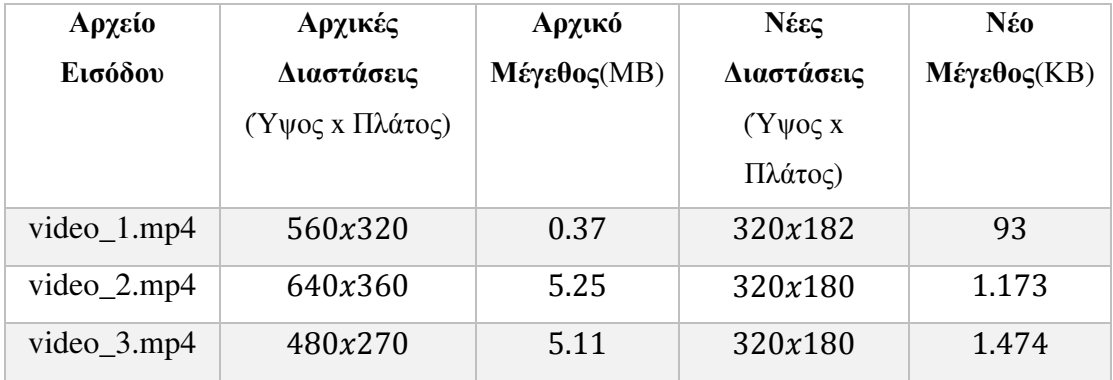

# ΚΕΦΑΛΑΙΟ **5**

# **5.1** Συµπεράσµατα

Κατά τα πλαίσια της συγγραφής και ανάπτυξης της παρούσας διπλωµατικής εργασίας διακρίνουµε την σηµασία της παροχής υπηρεσιών όπου µπορούν να πραγµατοποιούν συµπίεση και όχι µόνον παροχή πολυµέσων ως προς τους χρήστες αυτών. Στις µέρες λόγο της µεγάλης ανάπτυξης των µέσων αποθήκευσης τα πολυµέσα όπου µπορούν να αποθηκευτούν µπορούν να έχουν αρκετά µεγάλο µέγεθος. Παρόλα αυτά οι τεχνολογίες των δικτύων και των τηλεπικοινωνιών όπου παρέχονται στις µέρες µας στο ευρύ κοινό δεν µπορούν λόγο του αυξηµένου αριθµού χρηστών να παρέχουν ακόµα αδιάκοπα και γρήγορα όγκο τεράστιων δεδοµένων. Εποµένως διακρίνεται καθηµερινά η ανάγκη για παροχή πολυµέσων προς τους τελικούς χρήστες όπου θα παρέχουν υψηλή ποιότητα και ταυτόχρονα µικρό µέγεθος. Ένας ακόµα σηµαντικός παράγοντας διακρίνεται και στην ραγδαία ανάπτυξη και χρήση φορητών συσκευών µε πρόσβαση στο διαδίκτυο, όπως κινητές συσκευές, λάπτοπ, ταµπλέτες κ.α. Λόγο των µικρών διαστάσεων της οθόνης των συσκευών αυτών διακρίνεται άµεσα η ανάγκη για παροχή ανάλογα µικρότερων σε µεγέθη και ανάλυση από τα συστήµατα πολυµέσων ως προς την εκάστοτε συσκευή.

Από τα παραπάνω διακρίνεται ότι καθηµερινά οι ανάγκες γρήγορης και αδιάκοπης παροχής πολυµέσων ως προς τους χρήστες αποτελεί µια καθηµερινά διαδικασία την οποία πρέπει να παρέχουν όλες οι διαδικτυακές υπηρεσίες ως προς τους τελικούς χρήστες. Στα πλαίσια της δηλωτικής εργασίας παρουσιάστηκαν τεχνικές όπου πολυµέσα εικόνας και βίντεο µπορούν να προσαρµοστούν σε διαφορετικές ανάγκες υπηρεσιών όπου µπορούν να καλύψουν διαφορετικές ανάγκες τελικών χρηστών ανάλογα διαφορετικών καταστάσεων και απαιτήσεων ανά χρήστη. Τα τελικά αποτελέσµατα δείχνουν όχι µόνο τα κέρδος από την εφαρµογή των τεχνικών της εργασίας αλλά και την αναγκαιότητα της εφαρµογής αυτών στο πλαίσιο της λειτουργίας των διαδικτυακών υπηρεσιών.

# ΒΙΒΛΙΟΓΡΑΦΙΑ

- • **http://osarena.net/latest-articles/i-istoria-tou-diadiktiou.html**
- • **http://7gym-glyfad.att.sch.gr/ergasies/ipirinter.htm**
- • **http://dide.flo.sch.gr/Plinet/Tutorials/Tutorials-Internet-History.html**
- • **http://ebooks.edu.gr/modules/ebook/show.php/DSGL-C104/423/2835,10765/**
- **http://www.aiia.csd.auth.gr/LAB\_STUDIES/POSTGRADUATE\_STUDI ES/courses/Production/projects/Doc%20Compression%20MPEG-4.pdf**
- **http://www.it.uom.gr/project/MultimediaTechnologyNotes/chap2a\_3.htm**
- **http://users.iit.demokritos.gr/~ntsap/courses/bes04/lectures/mm03.pdf**
- **http://www.aiia.csd.auth.gr/LAB\_STUDIES/POSTGRADUATE\_STUDI ES/courses/Production/projects/Doc%20Compression%20MPEG-4.pdf**
- **http://www.it.uom.gr/project/MultimediaTechnologyNotes/chap2a\_3.htm**
- **http://users.iit.demokritos.gr/~ntsap/courses/bes04/lectures/mm03.pdf**
- **http://www.it.uom.gr/project/MultimediaTechnologyNotes/chap2a\_3.htm**
- **http://www.ccs.neu.edu/home/jnl22/oldsite/cshonor/jeff.html#General**
- **http://data-compression.info/Algorithms/RLE/index.htm**
- **http://www.cs.ucy.ac.cy/~nicolast/courses/cs422/lectures/mm05.pdf**
- **https://www.princeton.edu/~achaney/tmve/wiki100k/docs/Delta\_modulati on.htm**
- **http://www.cs.ucy.ac.cy/~nicolast/courses/cs422/lectures/mm05.pdf**
- **http://www.w3.org/Graphics/JPEG/**
- **http://www.it.uom.gr/project/MultimediaTechnologyNotes/extra/append3 .htm**
- **http://www2.cs.ucy.ac.cy/~nicolast/courses/teds150/lectures/IP09.pdf)**
- **http://users.iit.demokritos.gr/~ntsap/courses/bes04/lectures/mm08.pdf**
- **http://www.zicara.com/techbytes/web-design/advantages-disadvantagesjpeg**
- **http://www.it.uom.gr/project/MultimediaTechnologyNotes/extra/append3 .htm**
- **http://www.zicara.com/techbytes/web-design/advantages-disadvantagesjpeg**
- **https://github.com/gumlet/php-image-resize**
- **https://github.com/PHP-FFMpeg/PHP-FFMpeg**